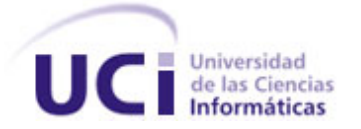

# **Universidad de las Ciencias Informáticas.**

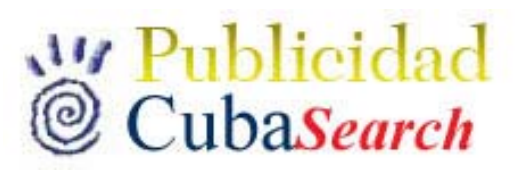

# **Gestor de Publicidad para el Buscador CubaSearch**

Trabajo de Diploma para optar por el título de Ingeniería Informática.

> **Autor:**  Luis Alberto Pérez Masjuan.

**Tutor:**  Lic. José Albert Cruz Almaguer

> **Ciudad de la Habana. Mayo de 2006**

# **Declaración de Autoría**

Yo: **Luis Alberto Pérez Masjuán** me declaro como único autor de este trabajo y autorizo a la Universidad de las Ciencias Informáticas (UCI) y a la Entidad CubaSI para que hagan uso de este trabajo de la manera que estimen conveniente.

Y para que así conste firmo la presente a los \_\_\_\_\_ días del mes de \_\_\_\_\_\_\_\_\_\_\_\_ de 2006

 $\overline{\phantom{a}}$  , and the contract of the contract of the contract of the contract of the contract of the contract of the contract of the contract of the contract of the contract of the contract of the contract of the contrac

Firma del Autor **Firma del Tutor** Firma del Tutor

# **OPINIÓN DEL USUARIO DEL TRABAJO DE DIPLOMA**

El Trabajo de Diploma, titulado: **"Gestor de Publicidad para el buscador CubaSearch"**, fue realizado en la Universidad de las Ciencias Informáticas. Este centro considera que, en correspondencia con los objetivos trazados, el trabajo realizado le satisface:

- □ Totalmente
- D Parcialmente en un \_\_\_\_ %

Los resultados de este Trabajo de Diploma le reportan a CubaSI los beneficios siguientes:

Como resultado de la implantación de este trabajo se reportará un efecto económico que asciende a

Y para que así conste, se firma la presente a los \_\_\_\_ días del mes de\_\_\_\_\_\_\_\_\_\_ del año \_\_\_\_\_\_\_\_\_\_

 $\frac{1}{2}$  ,  $\frac{1}{2}$  ,  $\frac{1$ 

\_\_\_\_\_\_\_\_\_\_\_\_\_\_\_\_ \_\_\_\_\_\_\_\_\_\_\_\_

Representante de la entidad Cargo

Firma Cuño

# **OPINIÓN DEL TUTOR DEL TRABAJO DE DIPLOMA**

**Título:** Gestor de publicidad para el buscador CubaSearch.

**Autor:** Luis Alberto Pérez Masjuán.

El tutor del presente Trabajo de Diploma considera que durante su ejecución el estudiante mostró las cualidades que a continuación se detallan:

Por todo lo anteriormente expresado considero que el estudiante está apto para ejercer como Ingeniero Informático; y propongo que se le otorgue al Trabajo de Diploma la calificación de **www.** 

 $\overline{\phantom{a}}$  , and the contract of the contract of the contract of the contract of the contract of the contract of the contract of the contract of the contract of the contract of the contract of the contract of the contrac

Firma Fecha

*"No tengo talentos especiales, pero sí soy profundamente curioso."* 

**Albert Einstein** 

# **Agradecimientos**:

A mis padres por confiar en mí y apoyarme en mis decisiones, por estar siempre que surgía un problema o una duda.

A mi hermana por ese cariño tan grande que siempre lo expresa de forma exagerada A mi abuela Ledia por ser mi cómplice con el teléfono.

A mis otros abuelos, ese par de cascarrabias, por permitirme ser el réferi de sus cotidianas peleas.

A mis amigos del barrio por siempre estar preguntando: ¿Hasta cuándo tú vas a estar estudiando?

A Alden y Ramses por todos los buenos momentos que hemos compartido y por todos los que faltan

A las hijas de Ramses, que son las sobrinas de Alden, pero yo todavía estoy investigando que parentesco tienen conmigo, por quererme sin ser de la familia.

Al siempre criticado, envidiado, elogiado, quien sabe cuantas cosas más, pero inseparable grupo de 5to año por marcar la diferencia.

A la sana rivalidad deportiva entre el 1501 y 1502, por cada partido de fútbol en los que nos hicimos mejores compañeros.

A la Universidad Central Marta Abreu de las Villas por abrirme las puestas a la UCI

A la UCI por permitirme formarme en una universidad como esta, tan dinámica y creativa

A todos aquellos han puesto su grano de arena en mi formación como persona y como profesional

**… a mi madre**

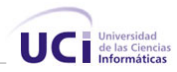

# **Resumen**

El portal CubaSi, uno de los portales más prestigiosos del país, siguiendo su política de ampliar la calidad y numero de servicios que presta a los usuarios ha decidido integrar al portar una herramienta de recuperación de información. Una herramienta capaz de recuperar información sobre las Web nacional, capaz de catalogar las páginas existentes en la intranet cubana, una herramienta que sirva de guía a los navegantes de la intranet nacional.

Para el desarrollo de esta herramienta se ha creado un proyecto denominado CubaSearch conformado por estudiantes de la Universidad de las Ciencias Informáticas, liderado por un profesor de la misma y el grupo de desarrolladores del portar CubaSi. CubaSearch tiene dos líneas fundamentales de trabajo, el desarrollo de un buscador Web y el desarrollo de herramientas adicionales integrables al buscador, entre las herramientas integrables a desarrollar hay una que tiene como objetivo concreto brindar la posibilidad de incluir publicidad relacionada con las búsquedas realizadas en le buscador.

Con este trabajo se crea una herramienta que permite a los usuarios del buscador incluir en él anuncios publicitarios vinculados con temas de su interés y a los administradores del portal gestionar las solicitudes de publicidad realizadas por los usuarios así como otras cuestiones relacionadas con la publicidad en un buscador Web.

En este documento se plasman los estudios realizados para llevar a cabo la construcción del sistema, se explican los principales conceptos necesarios a estudiar para entender el funcionamiento del mismo y se dejan algunas recomendaciones para el mejoramiento futuro de la herramienta.

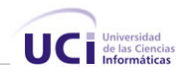

# Índice

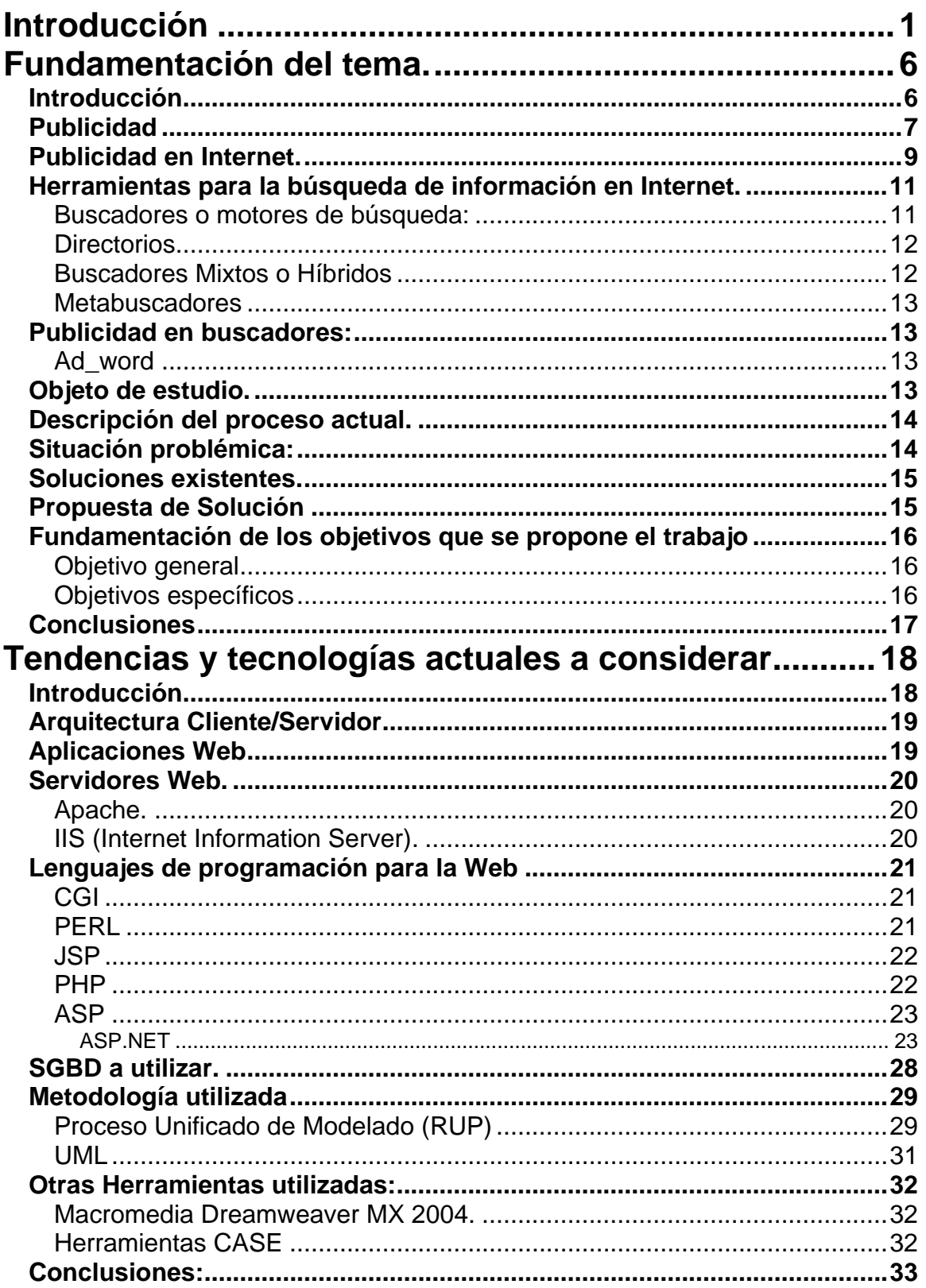

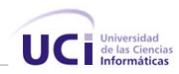

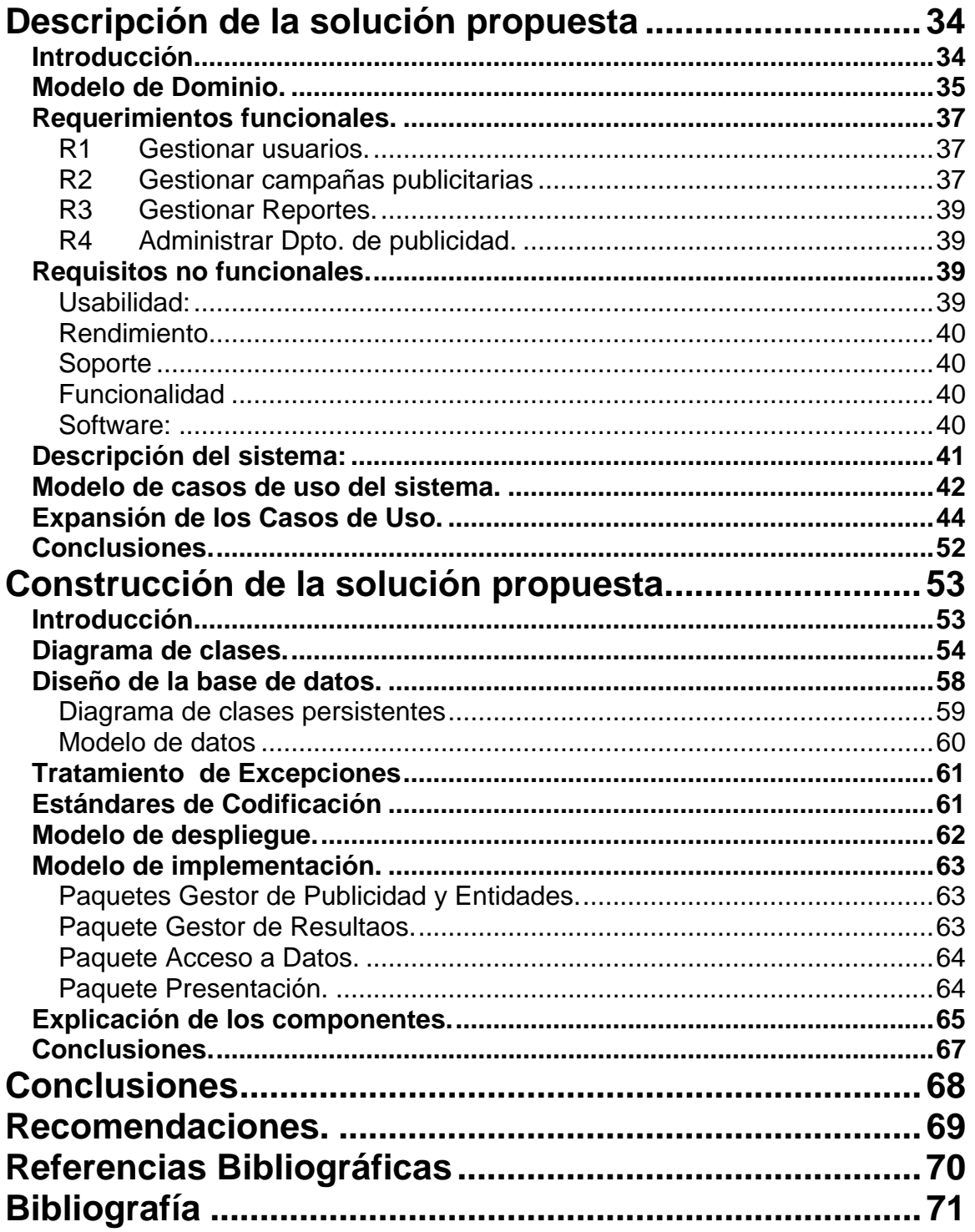

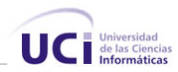

# <span id="page-10-0"></span>**Introducción**

La publicidad es tan antigua como el mismo origen del hombre, la civilización y el comercio. Ella refleja los desarrollos tecnológicos y el estilo de vida de las poblaciones; se orienta en y hacia las preferencias del consumidor. También se ha convertido en una parte integral de la economía a nivel global.

Uno de los primeros métodos empleados para dar publicidad consistía en pintar anuncios en los muros, de esta forma de hacer publicidad se tienen numerosas muestras halladas por los arqueólogos, entre las más significativas se encuentran, un anuncio desenterrado en Roma informando sobre un terreno puesto a la venta y otro encontrado en una pared de la desaparecida Pompeya<sup>[1](#page-10-1)</sup>, anunciando una taberna situada en otra ciudad.

La publicidad ha sido una vía para dar a conocer al mundo las nuevas tecnologías y los adelantos alcanzados por el hombre; se auxilia de los adelantos tecnológicos en su desarrollo. Desde el surgimiento de la imprenta, la radio y la televisión, se ha adaptado a cada uno de estos medios obteniendo beneficios de ellos.

Con el surgimiento en la década de los 90 de la World Wide Web, desarrollada por el científico inglés, Timothy Berners-Lee en el CERN<sup>[2](#page-10-2)</sup>, se le abrieron las puertas a la publicidad a un medio capaz de llegar a millones de personas en cualquier parte del mundo.

Fue la publicidad uno de los primeros negocios en llegar a Internet y lo hizo mediante los banners $^3$  $^3$ . En la búsqueda de una forma idónea de hacer publicidad en Internet han surgidos diversas estrategias, algunas aceptadas por los navegantes, otras no tan aceptadas y algunas realmente molestas. Los demás medios utilizados para hacer publicidad no están libres de prácticas erradas o no aceptadas por las personas, pero es sencillo pasar la hoja, no poner atención a lo que escuchas, cambiar de canal o emisora y en el ultimo caso desviar la atención del anuncio, este fenómeno de pasar por alto la publicidad es conocido como swapping. La publicidad en Internet no escapa al

 $\overline{a}$ 

<span id="page-10-1"></span><sup>1</sup> ciudad de Campania, en el sur de Italia, situada al sur del monte Vesubio. Fundada hacia el 600 a.C. Se convirtió en colonia romana en el 80 a.C., y más tarde fue el lugar favorito de los romanos acaudalados. Un terremoto causó graves daños a la ciudad en el 63 d.C., y una erupción del Vesubio la destruyó en su totalidad en el 79 d.C. sepultándola.

<span id="page-10-2"></span><sup>&</sup>lt;sup>2</sup> Organización Europea de Investigación Nuclear.

<span id="page-10-3"></span><sup>&</sup>lt;sup>3</sup> Gráfico publicitario rectangular que puede ser fijo o animado, e incluso con sonido, que se incluye en las páginas web a modo de anuncio. Haciendo click sobre él, normalmente envía hacia el sitio web del anunciante.

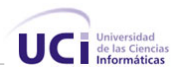

swapping, cada día se desarrollan nuevas herramientas para bloquear las formas de publicidad no deseadas como los popups $^4$  $^4$  y los correos spam $^5.$  $^5.$  $^5.$ 

La interactividad de Internet ha posibilitado crear alternativas tales como la utilización de las subscriciones, garantizando enviar al usuario solo anuncios publicitarios de los temas de su interés. Buscando cierto grado de tolerancia de los navegantes ante la publicidad se brindan servicios gratuitos tales como correo y la posibilidad de descargar software o de obtener determinado beneficios como un disco, un libro, entradas para el cine y otros.

No son pocos los sitios en Internet que obtienen ganancias ofertando servicios de publicidad y como la publicidad en Internet es una práctica creciente en todo el mundo, hay una lucha por mejorar cada día la forma de tratar a los anunciantes.

La pregunta: ¿Qué es lo que quiere el navegante? cobra una mayor importancia para toda persona, empresa o entidad interesada en hacer publicidad en Internet.

¿Cómo saber lo que se busca en una tela de araña tan grande?

Esta pregunta fue hecha desde los principios de Internet, debido al creciente volumen de información y el grado de desorganización de la misma, pero de la siguiente forma ¿Cómo encontrar lo que se está buscando? Como respuesta a esta interrogante surgieron los buscadores Web; los primeros sitios especializados en la búsqueda de información en Internet empezaron a aparecer hace poco más de una década con el surgimiento de Yahoo en 1993, hoy podemos encontrar varios tipos de buscadores agrupados en directorios, motores de búsqueda, meta buscadores y mixtos. Entre los más usados están Google, Yahoo, Altavista, Terran, MSN. La posibilidad que brindan los buscadores de saber los intereses del usuario, es la base para la efectividad de la publicidad en este medio, mostrar al usuario el anuncio indicado en el momento preciso es el mayor mérito de este tipo de publicidad.

"Cuba alcanza el pleno acceso a Internet en el año 1996, fue entonces que pudo comenzar a asimilar la utilización de la red, a desarrollar los servicios y los contenidos que en esta red se soportan; en fin, a adentrarse en ese contexto que es Internet."[5] La publicidad en la Web cubana se limita a algunos portales como cuba.cu, cubaweb.cu, CubaSi.cu.

El portal CubaSi, entidad subordinada a la Empresa de Telecomunicaciones de Cuba S.A. (ETECSA), posee varios espacios reservados en su portal para la

 $\overline{a}$ 

<sup>4</sup> ventanas que se programan para que aparezcan automáticamente sobre las páginas Web

<span id="page-11-1"></span><span id="page-11-0"></span> $<sup>5</sup>$  mensajes no solicitados, habitualmente de tipo publicitario, enviados en cantidades masivas..</sup>

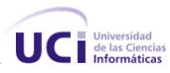

publicidad, en los cuales se muestran banners, botones fijos, popup y vínculos publicitarios. En la actualidad el portal no cuenta con un sistema automatizado encargado de gestionar todas las solicitudes de arrendamiento de espacios publicitarios, esto da lugar a la siguiente **situación problémica**: se pierden clientes potenciales debito a no contar con facilidades para hacer sus solicitudes, el seguimiento de las campañas ya existente se torna trabajoso, no hay forma de llevar una estadística de las mismas y limita la diversidad de formas de hacer la publicidad.

 Este portal, uno de los más prestigiosos de Cuba por la variedad de servicios e informaciones que brinda, ha decidido ampliar sus horizontes para lo cual tienen como meta crear un buscador Web para páginas cubanas. Un grupo de trabajo conformado por estudiantes de la Universidad de las Ciencias Informáticas liderados por un profesor de la universidad y el grupo de diseñadores de CubaSi son los encargados de llevar a cabo este proyecto denominado **CubaSearch***,* el mismo ampliará significativamente las posibilidades de brindar publicidad del portal debido a las características de la publicidad en buscadores por lo que surge la **necesidad** de desarrollar un sistema capaz de gestionar lo relacionado con la publicidad en el buscador.

Para la implementación de un sistema que pueda gestionar todo lo relacionado con la publicidad en un buscador en necesario una aplicación capaz de soportar múltiples usuarios conectados a la vez. Una aplicación Web brinda las facilidades necesarias para cumplir con este requerimiento del sistema.

Con este trabajo se propone construir una herramienta capaz de gestionar la publicidad en el buscador CubaSearch permitiendo aprovechar las ventajas publicitarias que una herramienta de este tipo brinda, facilitar la solicitud y seguimiento de las campañas publicitarias por parte de los clientes, poder llevar estadísticas de los temas relacionados con las mismas para un posterior estudio.

Por tanto el **objeto de estudio** de este trabajo es la gestión de publicidad en el buscador CubaSearch y el seguimiento estadístico de la misma, de ello se deriva el **campo de acción**, es la automatización de la gestión publicitaria en le buscador.

Como **Hipótesis** se parte de la idea de que si se desarrolla una aplicación Web, basada en un gestor de Bases de Datos potente como el Microsoft SQL Server, y utilizando una plataforma poderosa y bien concebida como lo es .NET es posible lograr que la gestión de la publicidad en el buscador CubaSearch se realice de forma práctica

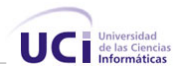

y sencilla tanto para los usuarios que soliciten el servicio de publicidad como para los encargados de publicidad en el portar CubaSI.

El **objetivo general** del trabajo será: desarrollar una propuesta de aplicación Web que permita gestionar la publicidad en el buscador, CubaSearch.

De acuerdo a esta propuesta se derivan los siguientes **objetivos específicos**:

- Realizar un estudio de la publicidad en buscadores y proponer una forma de gestionar la publicidad en CubaSearch.
- Diseñar e implementar una aplicación Web que permita gestionar la publicidad en el buscador.

Para lograr alcanzar los objetivos propuestos y resolver la situación problémica planteada, se proponen las siguientes **tareas**:

- Estudio y descripción de los sistemas y formas actuales de gestión de la publicidad en el portal CubaSi.
- Análisis de cómo es tratada la publicada en los principales buscadores Web actualmente.
- Definir la forma en que será tratada la publicidad en CubaSearch.
- Selección de la metodología de Análisis y Diseño de sistemas informáticos, que facilite la creación y garantice la calidad del sistema.
- Selección de las herramientas para llevar a cabo el proyecto y la elección de la plataforma en la que se desarrollará la aplicación.
- Diseño de una base de datos que soporte las funcionalidades del sistema.
- Implementación de una aplicación Web capaz de gestionar la publicidad en CubaSearch.

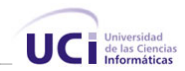

Este trabajo ha sido organizado de la siguiente manera:

**Capítulo 1**: Describe el proceso de gestionar la publicidad actual en el portal CubaSi; se mencionan los principales problemas que generaron la necesidad del cambio; y como conclusión, se obtienen los objetivos generales y específicos a cumplir por el trabajo.

**Capítulo 2**: Trata la situación de las tecnologías a utilizar en el desarrollo de la propuesta, se comparan y seleccionan las mejores propuestas para el trabajo, y se explican los conceptos principales que se van a tratar a lo largo del trabajo.

**Capítulo 3**: Describe el negocio a través de un modelo de Negocio, y a partir de esto se comienza a hacer el análisis del sistema a desarrollar. Se definen las funcionalidades del sistema y se describen detalladamente, utilizando herramientas de modelación, los principales procesos del mismo.

**Capítulo 4**: Trata sobre la construcción de la solución; se realizan los diagramas de clases, el modelo de datos, y se plantean los principios para el diseño y la implementación. Aquí se desglosan y explican las funcionalidades que se definieron en el capítulo anterior.

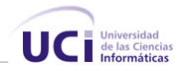

# **Capítulo**  1

# **Fundamentación del tema.**

### <span id="page-15-0"></span>**Introducción.**

En el presente capítulo se brinda una visión general de los aspectos relacionados con la gestión de la publicidad en buscadores Web. Se describen los principales conceptos asociados al problema que son necesarios para entender el negocio y la propuesta de solución.

Además se profundiza en los procesos del negocio que se relacionan con el objeto de estudio de este trabajo. Se identifican los principales problemas que fundamentan la propuesta de solución, y se marcan los objetivos generales y específicos.

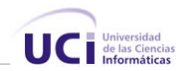

## <span id="page-16-0"></span>**Publicidad**

Existen diferentes puntos de vista a la hora de definir la publicidad y su finalidad.

- Para una empresa anunciante es una acción de marketing que tiene como finalidad realizar anuncios.
- Para un estudioso de la comunicación es una técnica de transmisión diferencial, ya que es uno de los tipos de comunicación existente, que se utiliza con fines comerciales.
- Para un publicitario es una profesión una actividad profesional cuya finalidad es optimizar la comunicación de los clientes que lo consulten.
- Para un hombre de venta es una ayuda en su actividad profesional.
- Para el medio de difusión es una fuente de recursos económicos.
- Para el gerente de comunicaciones de una empresa es una fuente de emisión de mensajes.
- Para el receptor de la comunicación es una fuente interesante de las posibilidades de compra de productos y servicios.

La publicidad es una actividad en la que interviene de forma activa, pasiva y receptivamente una diversidad de profesiones, ocupaciones, hechos, acciones y funciones. Es una forma de comunicación masiva, destinada a difundir un mensaje impersonal y pagado, a través de los medios, con el fin de persuadir a la audiencia, siendo su meta el consumo de productos o servicios específicos. También es considerado un hecho comercial, la empresa la debe manejar para hacer conocer el producto y concretar ventas mediante el método más lógico, eficiente y económico, es una herramienta de comercialización. La utilidad, el beneficio o el placer que un producto o servicio pueda aportar, permiten establecer la apelación adecuada para influir a un receptor escogido y específico con el propósito de que compre o utilice lo publicitado.

Los mensajes publicitarios aparecen en diversos medios teniendo en cuanta los distintos códigos que se utilizan en cada medio, de modo que la publicidad cumpla con eficacia sus funciones. Las publicidades se valen de dos códigos principales: la imagen

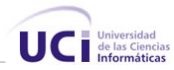

y el sonido. Estos elementos se apoyan mutuamente: la imagen, al ser un código muy abierto, necesita del texto para que los perceptores la interpreten con precisión; y el texto refuerza lo que transmite la imagen. Los principales medios utilizados para hacer publicidad son:

**Gráficos***:* En los diarios y revistas, todo anuncio puede ilustrarse y explicarse en detalle. Esto se da porque ambos se valen de la imagen gráfica y del texto escrito: ellos permiten observar con más detenimiento el mensaje transmitido. El diario es considerado uno de los medios principales para la publicidad por el número de lectores, los ingresos que permite por publicidad y por la preferencia entre el público como vehículo de publicidad. Las revistas se diferencian del diario por su forma de circulación, su formato y su contenido. Este tipo de medio permite a los anunciantes emitir el mensaje publicitario de un modo más selectivo de acuerdo a las preferencias del público al que se dirigen. Otra característica es el color que aparece en este tipo de publicidades: es fundamental para atrapar la atención y motivar conductas en el lector.

**La televisión**: Es un medio flexible y favorece el desarrollo creativo a través de los diversos elementos que integra: la imagen y el sonido. Permite hacer presentaciones sencillas, de modo que los perceptores identifiquen los productos o los servicios de una forma fácil y rápida. Para obtener un comercial realmente emotivo, es necesario combinar los elementos racionales con los emotivos.

**La radio**: Es un medio que permite muchas posibilidades creativas a nivel publicitario. Voz humana, sonidos de la realidad, efectos de sonido, música y silencio son las herramientas que maneja y que hacen de ella un medio muy rico y creativo. Otras características de la publicidad radial son que se pueden obtener piezas de muy buena calidad a un costo muy bajo; y que cuenta con la disponibilidad de la audiencia fuera de casa. Sin embargo, hay otros factores que son desventajas, como la falta de elemento visual despierta poca atención. Se necesita mucha reiteración para tener impacto.

**Internet**: Es un medio de comunicación que permite llevar la publicidad de forma precisa a grupos poblacionales específicos. Es un medio rápido e interactivo. El resultado de las campañas se puede medir de forma precisa y de manera continua. Permite reiteradas modificaciones y adaptaciones de las campañas en función de los resultados.

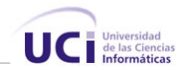

#### <span id="page-18-0"></span>**Publicidad en Internet**.

Dirigir esta publicidad es muy efectivo y relativamente barato. Se usa una combinación de varias estrategias, incluyendo imágenes y reseñas en páginas Web relacionadas, hipervínculos, grupos de noticias, anuncios por correo electrónico y toda una nueva serie de alternativas.

Los anunciantes cada vez más están confiando en los medios electrónicos para la publicidad, ya que son de fácil acceso y edición. Una campaña de medios dirigida por Internet le puede ahorrar tiempo y dinero a un departamento de publicidad al eliminar la necesidad de laborioso y costoso trabajo.

La publicidad en Internet consiste en banners, pantallas en miniatura, boletines informativos, etc., a los que están expuestos los usuarios de Internet al utilizar servicios gratuitos de búsqueda, traducción, correo electrónico, salas de conversación e incluso programas gratis (Eudora-mail, Mecano 98, Acrobat Reader, Copernic,).

Las principales ventajas de la publicidad en Internet son:

- Ahorra tiempo. Puede ser casi automática al demandar poco tiempo. El tiempo ahorrado puede ser usado en otras actividades productivas.
- Bajos costos y mayores beneficios, el costo de conseguir nuevos clientes gracias a este tipo de publicidad es una fracción de lo que costaría a través de los medios tradicionales. También se ahorran los costos de asesoría. Los productos o servicios pueden ser publicitados las 24 horas del día no sólo al mercado local. Uno de los mejores aspectos de publicitar un producto o servicio por Internet es que el lanzamiento y los costos operacionales son bajos y es posible acceder a los compradores potenciales a un ritmo sin precedentes. Es posible medir los resultados de la publicidad online en sólo cuestión de días, mientras que con los medios convencionales se necesitan meses para conducir un estudio.
- Mayor audiencia, se puede tener acceso a más clientes. Un gran número de clientes puede ser alcanzado alrededor del mundo lo que no es normalmente disponible a través de las herramientas publicitarias tradicionales.
- Determinación de Necesidades, a través de Internet, es fácil encontrar cuáles son las necesidades de nuestros clientes al rastrear sus pasatiempos y preferencias a través de una página Web. Esto nos permitirá tener más éxito al

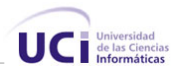

ajustar nuestros negocios con base en lo que los clientes realmente quieren y desean pagar en lugar de hacerlo con base en lo que creemos que quieren.

• Riesgos relativamente bajos, se puede invertir poco dinero probando nuevas ideas y si éstas no son sirven, no se ha perdido realmente mucho dinero. Además, el estudio de los resultados de la publicidad pueden ser fácil y económicamente medidos a través de las respuestas de los clientes al nuevo producto o idea. Los clientes pueden comunicarse fácilmente con la empresa a través del correo electrónico, así que, la comunicación es bidireccional. Lo que hace de la publicidad en Internet, muchas veces, una forma de publicidad de respuesta directa.

Principales desventajas de la publicidad en Internet:

- La publicidad en Internet es fácilmente detectada por la competencia. La competencia puede estar fácilmente al tanto de los posibles sitios en donde nos podemos anunciar, estudiando así nuestras campañas y pudiendo superarlas rápidamente.
- Los usuarios de Internet están cansados de la publicidad online, y por eso la evitan constantemente. Internet está plagado de anuncios publicitarios, al punto de que muchos servicios supuestamente gratis son pagados por los anunciantes, a cambio de que los usuarios vean constantemente banners, pantallas en miniatura, reciban boletines informativos, etcétera. En respuesta a esta situación, los usuarios tratan de bloquear dichas herramientas publicitarias.
- La publicidad en Internet solamente va dirigida a los usuarios de Internet. No todas las personas tienen acceso a Internet, ni siquiera todas las que tienen acceso a una computadora. Sin embargo, esto está cambiando.
- No es fácil encontrar las páginas que resultarán mejor para publicitar determinado producto o servicio. Cada día surgen nuevas páginas y sitios en Internet, y se modifican o mueren otros. A parte de eso, los usuarios no son tan fieles a las páginas Web como lo son a emisoras de radio o canales de televisión, lo que dificulta la tarea de determinar en donde publicitar por Internet. Las costumbres de los usuarios de Internet cuando están conectados a la red cambian frecuentemente, es decir, los sitios que acostumbran a visitar pueden ser reemplazados fácilmente por otros.

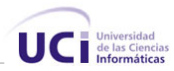

<span id="page-20-0"></span>En busca de nuevas alternativas para hacer la publicidad en Internet más eficiente y menos molesta para los navegantes los sistemas de recuperación de información están jugando un papel protagónico. Mostrar a los usuarios de estos sistemas anuncios publicitarios sobre los temas en los que están interesados evitando bombardearlos con publicidad innecesariamente es la principal ventaja alcanzada por estos sistemas a la hora de hacer publicidad en relación con sus competidores.

Los anunciantes también encuentran beneficios al utilizar herramientas de búsquedas para mostrar sus anuncios, logrando una segmentación no solo por regiones geográficas e idiomas estas herramientas son capaces de segmentar a los navegantes por sus intereses, por lo que están buscado en la Web en ese preciso momento aumentando la efectividad de la campaña publicitaria.

## **Herramientas para la búsqueda de información en Internet.**

**Buscadores o motores de búsqueda:** es la herramienta de búsqueda de información más utilizada en la actualidad, su funcionamiento esta basado en la indexación automática de las páginas Web. La estructura de los buscadores esta constituida por:

- Araña o Robot (spider), programa encargado de explorar la WWW moviéndose de un documento a otro a través de los enlaces encontrados en cada documento.
- Un programa encargado de indexar la información encontrada por el robot en millones de páginas Web, organizada conveniente para su posterior recuperación.
- Una interfaz encargada de interactuar con los usuarios de manera que estos pueda satisfacer sus necesidades de información. La interfaz tomas los criterios de búsquedas de los usuarios se los pasa al motor de búsqueda y este selecciona de la base de datos, alimentadas por los sistemas anteriores, los documentos relacionados con el criterio de búsqueda y se los da a la interfaz de forma organizada para que esta se los muestra a los usuario.
- Un motor de búsqueda que tiene la tarea de dado un criterio de búsqueda recopilar toda la información existente es la base de datos relacionada con el mismo y devolverlos de manera organizada.

Las principales ventajas de los buscadores son:

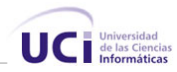

- <span id="page-21-0"></span>• El volumen de información que se obtiene de cada documento indexado título, url, resumen, texto íntegro, texto HTML, enlaces, fecha de actualización.
- El robot actualiza de forma periódica la información obtenida de cada documento e indexa nuevos documentos, detectando los cambios ocurridos en Internet.
- El spider posibilita obtener datos importantes del comportamiento de Internet.

La manera en que funciona un buscador es la siguiente: los usuarios interactúan con la interfaz y esta es la encargada de obtener los intereses del mismo y pasarlos al motor de búsquedas encargado de seleccionar de la base de datos todos los resultados relacionados con el criterio de búsqueda y dárselos a la interfaz organizados para que esta los muestre al usuario satisfaciendo así las necesidades de información del mismo.

**Directorios**: son los primeros sistemas de búsqueda en llegar a Internet, en el año 1993 uno de los directorios más usados de la actualidad hace su aparición en el mundo de la WWW, Yahoo (*Yet Another Hierarchical Officious Oracle*). La información que encontramos es los directorios esta organizada en categorías y subcategorías, partiendo de categorías muy generales, como arte, ciencia y tecnología, deportes, Internet, etc. dentro de las cuales se encuentran las subcategorías. La estructura jerárquica que presentan posibilita ir profundizando en una categoría hasta encontrar la subcategoría que más se adecua a nuestras necesidades. La información es indexada manualmente por un grupo de especialistas encargados de definir a que categoría y subcategoría pertenece la información. El volumen de información que se encuentra en un directorio por lo general es menos al que encontraremos en un buscador, pero la información es más precisa. La búsqueda de información en un directorio en la actualidad se hace de dos formas, navegando dentro de una categoría hasta encontrar la subcategoría que contiene la información que estamos buscando, o a través de motores de búsqueda encarados de buscar palabras, frases dentro de una categoría o subcategoría.

**Buscadores Mixtos o Híbridos**: dado el éxito alcanzado por los buscadores y los directorios y porque las ventajas de uno complementa las deficiencias del otro no demoró mucho en surgir los buscadores mixtos, herramientas que posen ambos tipos

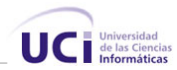

<span id="page-22-0"></span>de buscadores. Entre los buscadores mixtos más utilizados en la actualidad esta Google, este buscador tiene un potente motor de búsqueda.

**Metabuscadores**: estas herramientas no son buscadores en realidad, utilizan diferentes buscadores existentes para obtener los resultados los cuales organizan según su criterio para mostrárselos a los usuarios.

### **Publicidad en buscadores**:

**Ad\_word**: una de las formas más efectivas de hacer publicidad segmentada, programa publicitario donde se insertan anuncios dentro de los resultados de un buscador. Ad\_word explota al máximo el potencial de los buscadores para mostrar al usuario lo que este esta buscando en el momento preciso, su funcionamiento se basa en mostrar solo aquellos anuncios relacionados con los criterios de búsqueda. Google fue el primer buscador en desarrollar un sistema publicitario con estas características, en la actualidad encontramos sistemas similares en los principales buscadores de la red, como Yahoo, Altavista, AOL. Esta forma de hacer publicidad es muchas veces confundida con posicionamiento Web, es valioso aclarar que el pago de cada cliente a los buscadores por este servicio no influye directamente en la posición de su Web. Ad\_word tiene dos variantes principales a la hora de mostrar los resultados, estas son:

- Enlaces patrocinados: se muestran encima de los resultados de la búsqueda, siempre especificando que es un enlace patrocinado.
- Pagados por clic: se muestran por lo general en la parte derecha de la página de resultados.

La diferencia entre los enlaces patrocinados y los pagados por clic es que el espacio de los enlaces patrocinado es reservado para aquellos clientes que pagan la mayor suma por las palabras relacionadas con el criterio de búsqueda pero a la hora de pagar los dos solo pagar por los clics validos realizados por los usuarios en el anuncio.

# **Objeto de estudio**.

El objeto de estudio de este trabajo es analizar como se gestiona la publicidad y el seguimiento estadístico de la misma en el Portal CubaSI.

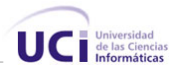

<span id="page-23-0"></span>CubaSI se presenta como una Unidad de Negocios de Datos, entidad subordinada a la Empresa de Telecomunicaciones de Cuba S.A. (ETECSA). Es un portal totalmente renovado y dinámico, desarrollado en .Net Framework, la más novedosa y completa plataforma Microsoft. Se destaca por la actualidad de sus informaciones en formato noticioso y multimedial. Ofrece variados servicios y tiendas de artículos en línea, entre sus servicios están Prensa en Cuba, Clic Internet, TV en Vivo, Directorio de discos, Horóscopo, Radio cubana en vivo. Las ventas en líneas las realiza mediante Cubasishopping, serCuba, Reserva Hoteles, LatinCuba y Llamadas a Cuba.

ETECSA es el líder proveedor de servicios de Internet en Cuba y CubaSI como unidad subordinada a ella tiene como política mantener el liderazgo alcanzado por ETECSA y para ello tiene como meta poner a disposición de los navegantes el primer buscador Web cubano convirtiéndose en un portal de visita obligatoria para todos los que quieren saber de primera mano lo que pasa en la red nacional.

#### **Descripción del proceso actual.**

 El portal CubaSi cuenta con un grupo de espacios reservados para la publicidad en los que puedes encontrar banners, pop-pus y links estos espacios son arrendados a los clientes por periodos de tiempos, el costo de estos espacios depende de su ubicación en el portal, que pude ser en su página principal o en alguna de las páginas de los canales del mismo y del tiempo por el cual sean arrendados, existiendo descuentos para aquellos clientes que decidan mantener su anuncio por más de tres meses. Los clientes para solicitar arrendar uno de los espacios publicitarios tiene que ponerse en contacto de forma directa con el personal encargado de la publicidad en el portal por medio de la vía telefónica o de forma personal, no se llevan estadísticas de las campañas publicitarias. El pago de este servicio se realiza a través de cheques.

#### **Situación problémica:**

Una vez puesto a la disposición de todos los navegantes el primer buscador Web cubano el número de visitas al portal debe aumentar significativamente abriéndole las puertas a nuevas alternativas de negocios, la publicidad está entre los negocios que más debe aumentar con la implantación del buscador.

Las variantes publicitarias explotadas hoy en el portal difieren de la manera de hacer publicidad utilizando las ventajas que brinda un buscador. La segmentación existente de la publicidad en CubaSi se restringe a mostrar en los canales aquellos anuncios

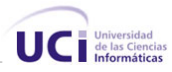

<span id="page-24-0"></span>relacionados con los mismo, podemos poner como ejemplo un banner publicitario de ARTEX dándole promoción a sus tientas comercializadores de música cubana en el canal Música del portal. Auxiliándose del buscador se pueden desarrollas formas más inteligentes de segmentación donde los anuncios estén relacionados a un grupo de palabras o frases y solo serian mostrados a los usuarios del buscador en caso que esté realizando una búsqueda que coincida con las palabras o frases relacionadas al anuncio. El seguimiento estadístico de las campañas es algo inexistente en el portal, por este motivo se pierden datos relevantes tanto para el cliente como para CubaSi, no se determina la efectividad de una campaña, la demanda de un determinado tema o producto, el saldo a pagar por el servicio no está determinado por la efectividad de los anuncios, es una cantidad fija acordada de antemano que afecta en mayor medida al cliente quien puede estar pagando por un servicio que no reporta ningún beneficio.

Para enfrentar el crecimiento del negocio publicitario el portal no cuenta con una herramienta que le permita dar una respuesta a los nuevos clientes ni a la nueva variante de publicidad en buscadores.

#### **Soluciones existentes**.

Los principales buscadores han desarrollado cada uno sus propios gestores de publicidad de acuerdo a las características de los mismos, ninguna de estas soluciones se encuentran en el mercado.

#### **Propuesta de Solución**

Teniendo en cuenta la situación problémica planteada y después de realizar un análisis sobre cual es la situación actual sobre el objeto de estudio que tiene este trabajo, se concluye que se hace necesario implementar un sistema que pueda garantizar la gestión de la publicidad en el buscador CubaSearch.

El sistema a desarrollar tendrá como base la asociación entre anuncios y palabras, posibilitando así a la hora de mostrar los anuncios que solo sean mostrados a los usuarios del buscador interesados en el tema del mismo. El seguimiento estadístico de cada campaña y el envió de reportes a los clientes sumado a una forma de pago de acuerdo a la efectividad del anuncio será otro de los pilares de la aplicación a desarrollar.

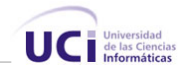

# <span id="page-25-0"></span>**Fundamentación de los objetivos que se propone el trabajo**

Para darle respuesta a la situación problémica planteada, se propone para este trabajo un conjunto de objetivos:

# **Objetivo general**

El objetivo general es una propuesta de aplicación para gestionar la publicidad en el buscador CubaSearch que permita vincular a los anuncios publicitarios un grupo de palabras o frases. Brindar la posibilidad de un seguimiento estadístico de las campañas publicitarias y de las principales tendencias de los usuarios del buscador.

# **Objetivos específicos**

Este trabajo tiene los siguientes objetivos específicos

- Hacer un estudio de la publicidad en buscadores y proponer una forma de gestionar la publicidad en CubaSearch.
- Confeccionar un sistema capas de gestionar la publicidad en un buscador Web que permita:
	- $\checkmark$  Gestionar solicitudes de publicidad de forma online por parte de los posibles clientes.
	- $\checkmark$  Seguimiento estadístico de las campañas publicitarias.
	- $\checkmark$  Brindar reportes en línea sobre las campañas publicitarias tanto a clientes como responsables de la publicidad en el buscador.
	- $\checkmark$  Enviar reportes a los clientes por medio de correo electrónico.

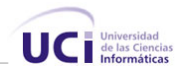

# <span id="page-26-0"></span>**Conclusiones**

En este capítulo se detallaron las condiciones y problemas que rodean al objeto de estudio; y a través de los conceptos y definiciones planteadas, se determinaron las condiciones específicas que rodean al problema y en base a esto se obtuvieron los objetivos generales y específicos para este trabajo.

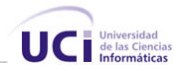

# **Capítulo**  2

# <span id="page-27-0"></span>**Tendencias y tecnologías actuales a considerar**

## **Introducción**

En el presente capítulo, se hace un análisis de cómo se encuentran en la arena internacional las tendencias y tecnologías que pueden ser adecuadas para llevar a cabo el sistema que se pretende desarrollar. Se tienen en cuenta los servidores Web, los lenguajes de programación para la Web, los Sistemas Gestores de Bases de Datos mayormente utilizados a escala internacional y las distintas metodologías de desarrollo de software.

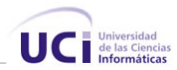

### <span id="page-28-0"></span>**Arquitectura Cliente/Servidor**

La arquitectura Cliente/Servidor es un modelo para el desarrollo de sistemas de información, en el que las transacciones se dividen en elementos independientes que cooperan entre sí para intercambiar información, servicios o recursos.

Bajo este modelo cada usuario tiene la libertad de obtener la información que requiera en un momento dado proveniente de una o varias fuentes locales o distantes y de procesarla según le convenga. Los distintos servidores también pueden intercambiar información dentro de esta arquitectura.

La arquitectura Cliente/Servidor se pude ver como la integración distribuida de un sistema en red, con los recursos, medios y aplicaciones, definidos modularmente en los servidores, encargados de administrar, atender y ejecutar las solicitudes de los clientes. Se establece así un enlace de comunicación transparente entre los elementos que conforman la estructura.

Entre las principales características de esta arquitectura podemos mencionar:

- El servidor presenta a todos sus clientes una interfaz única y bien definida.
- El cliente no necesita conocer la lógica del servidor, sólo su interfaz externa.
- El cliente no depende de la ubicación física del servidor, ni del tipo de equipo físico en el que se encuentra, ni de su sistema operativo.
- Los cambios en el servidor implican pocos o ningún cambio en el cliente.

### **Aplicaciones Web**

Partiendo del funcionamiento de la Web donde el usuario mediante un navegador o cliente hace una petición de una página Web a un servidor Web, encargado de recepcionar dicha petición, analizarla y enviar la respuesta pertinente al cliente en formato HTML a través de la red, podemos enmarcar la Web como una especialización y concreción de las aplicaciones Cliente/Servidor. Hasta ahora hemos visto como componentes de la arquitectura Web; un navegador o cliente, el servidor Web y la red física que es quien posibilita la comunicación entre los componentes anteriores.

La integración de un nuevo elemento a la arquitectura Web, una aplicación que se ejecuta en el servidor, le brinda a esta arquitectura la potencialidad de manejar lógica de negocio a través de las Aplicaciones Web, nombre que reciben los sistemas Web que cuentan con esta funcionalidad. Este nuevo elemento es el encargado de de controlar el estado del negocio y de gestionar los datos almacenados con ayuda de algún Sistema Gestor de Bases de Datos (SGBD).

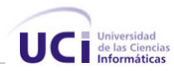

<span id="page-29-0"></span>En la actualidad se ha generalizado el uso de aplicaciones Web dada las grandes posibilidades que brindan y dado que los clientes sólo necesitan un navegador, capaz de interpretar código con formato HTML, para hacer uso de ellas: no tienen que instalar ningún componente de software adicional.

# **Servidores Web.**

Un servidor Web se encarga de mantenerse a la espera de peticiones HTTP llevadas a cabo por un cliente HTTP o navegador. El navegador realiza una petición al servidor y éste le responde con el contenido que el cliente solicita. El cliente es el encargado de interpretar el código HTML, es decir, de mostrar las fuentes, los colores y la disposición de los textos y objetos de la página; el servidor tan sólo se limita a transferir el código de la página sin llevar a cabo ninguna interpretación de la misma.

En la actualidad existen varios servidores Web, entre los más utilizados podemos encontrar Apache y IIS (Internet Information Server)

## **Apache.**

Apache es uno de los servidores Web más potentes del mercado, ofreciendo una perfecta combinación entre estabilidad y sencillez.

Las principales características de Apache son:

- Funcionalidad en múltiples plataformas.
- Elaborado indicie de directorios.
- Soporte protocolo http 1.1.
- Sencilla administración basada en la configuración de un único archivo.
- Soporte para CGI (Common Gatewav Interface) y FastCGI.

# **IIS (Internet Information Server).**

IIS engloba un conjunto de herramientas destinadas al control de servicios de Internet como el Web, FTP, correo y servidores de noticias. Además incluye el soporte necesario para la creación de páginas dinámicas en el servidor mediante el lenguaje ASP.

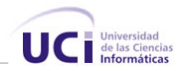

### <span id="page-30-0"></span>**Lenguajes de programación para la Web**

Uno de los ejes fundamentales que diferencian a Internet de otros medios de comunicación es la interacción y personalización de la información con el usuario. Esto se logra por medio de alguno de los diferentes lenguajes de programación para Web que existen hoy en día. Dichos lenguajes se clasifican en dos partes fundamentales que reconocen la propia arquitectura Cliente/Servidor de esta plataforma de desarrollo: los lenguajes del lado del Servidor y los lenguajes del lado del Cliente.

Los leguajes de programación del lado del servidor se caracterizan por desarrollar la lógica de negocio dentro del Servidor, además de ser los encargados del acceso a Bases de Datos, tratamiento de la información, etc. Entre los más sobresalientes tenemos algunos como PERL, ASP, PHP, Java, JSP, los módulos CGI, etc.

Del lado del cliente se encuentran principalmente el JavaScript y el Visual Basic Script, que son los encargados de aportar dinamismo a la aplicación en los navegadores.

A continuación se hace un breve análisis de los lenguajes de uso más común en la actualidad en las Aplicaciones Web:

## **CGI**

Es el sistema más antiguo que existe para la programación de las páginas dinámicas de servidor. Actualmente se encuentra un poco desfasado por diversas razones entre las que destaca la dificultad con la que se desarrollan los programas y la pesada carga que supone para el servidor que los ejecuta.

Los CGI se escriben habitualmente en el lenguaje Perl, sin embargo, otros lenguajes como C, C++ o Visual Basic pueden ser también empleados para construirlos.

Algunas desventajas de la programación en CGI son las siguientes:

- Los resultados se escriben directamente con el CGI, así que el código del programa se mezcla con el del HTML haciendo difícil su comprensión y mantenimiento.
- Cada programa CGI que se pone en marcha lo hace en un espacio de memoria propio. Así, si tres usuarios ponen en marcha un CGI a la vez se multiplicará por tres la cantidad de recursos que ocupe ese CGI. Esto significa una grave ineficiencia. [1]

# **PERL**

Es un lenguaje de programación muy utilizado para construir aplicaciones CGI para la Web. Perl es un acrónimo de Practical Extracting and Reporting Language, que viene a

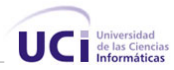

<span id="page-31-0"></span>indicar que se trata de un lenguaje de programación muy práctico para extraer información de archivos de texto y generar informes a partir del contendido de los ficheros.

Es un lenguaje libre de uso, eso quiere decir que es gratuito. Antes estaba muy asociado a la plataforma Unix, pero en la actualidad está disponible en otros sistemas operativos como Windows. Perl es un lenguaje de programación interpretado, al igual que muchos otros lenguajes de Internet como JavaScript o ASP.

#### **JSP**

JSP es un acrónimo de Java Server Pages, que en castellano vendría a decir algo como Páginas de Servidor Java. Es pues, una tecnología orientada a crear páginas Web con programación en Java.

Con JSP podemos crear aplicaciones Web que se ejecuten en variados servidores Web, de múltiples plataformas, ya que Java es en esencia un lenguaje multiplataforma. Las páginas JSP están compuestas de código HTML/XML mezclado con etiquetas especiales para programar scripts de servidor en sintaxis Java. Por tanto, las JSP podremos escribirlas con nuestro editor HTML/XML habitual.

#### **PHP**

Es un lenguaje de programación del lado del servidor gratuito e independiente de plataforma, rápido, con una gran librería de funciones y mucha documentación. Es también un lenguaje interpretado y embebido en el HTML.

PHP, en el caso de estar montado sobre un servidor Linux o Unix, es más rápido que ASP, dado que se ejecuta en un único espacio de memoria y esto evita las comunicaciones entre componentes COM que se realizan entre todas las tecnologías implicadas en una página ASP.

Fue creado originalmente en 1994 por Rasmus Lerdorf, pero como PHP está desarrollado en política de código abierto, a lo largo de su historia ha tenido muchas contribuciones de otros desarrolladores. Actualmente PHP se encuentra en su versión 5, que utiliza el motor Zend, desarrollado con mayor meditación para cubrir las necesidades de las aplicaciones Web actuales.

Este lenguaje de programación está preparado para realizar muchos tipos de aplicaciones Web gracias a la extensa librería de funciones con la que está dotado. La

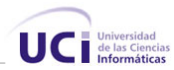

<span id="page-32-0"></span>librería de funciones cubre desde cálculos matemáticos complejos hasta tratamiento de conexiones de red, por poner dos ejemplos.

Algunas de las más importantes capacidades de PHP son: compatibilidad con las bases de datos más comunes, como MySQL, Oracle, Informix, por ejemplo. Incluye funciones para el envío de correo electrónico, upload de archivos, crear dinámicamente en el servidor imágenes en formato GIF, incluso animadas y una lista interminable de utilidades adicionales.

### **ASP**

ASP (Active Server Pages) es la tecnología desarrollada por Microsoft para la creación de páginas dinámicas del lado del servidor. Esta tecnología esta diseñada para trabajar sobre los sistemas operativos de la familia Windows NT, los cuales cuentan con un servidor diseñado para su óptimo funcionamiento de la misma, Internet Information Server. También Es posible utilizarlo en una PC con Windows 98 si se instala un servidor denominado Personal Web Server. Incluso en sistemas Linux es posible utilizar esta tecnología si se instala un componente denominado Chilisoft.

Desde su surgimiento en 1996 ASP se ha convertido en una de las tecnologías más usadas en la Web para agregar dinamismo a las aplicaciones Web. En la actualidad ASP cuenta con un potente sucesor ASP.NET.

### **ASP.NET**

ASP.NET es más que una nueva versión de las páginas Active Server (ASP); proporciona un modelo de desarrollo Web unificado que incluye los servicios necesarios para que los programadores creen aplicaciones Web para la empresa. Si bien ASP.NET es en gran medida compatible con la sintaxis de ASP, proporciona también un modelo de programación y una estructura nuevos para crear aplicaciones más escalables y estables que ayuden a proporcionar mayor protección. Las aplicaciones ASP se pueden ampliar agregándoles funcionalidad de ASP.NET.

ASP.NET ofrece varias ventajas importantes acerca de los modelos de programación Web anteriores:

• Mejor rendimiento. ASP.NET es un código de Common Language Runtime compilado que se ejecuta en el servidor. ASP.NET puede aprovechar las ventajas del enlace anticipado, la compilación just-in-time, la optimización nativa y los servicios de caché desde el primer momento.

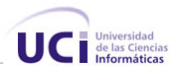

- Compatibilidad con herramientas de primer nivel. El marco de trabajo se complementa con un diseñador y una caja de herramientas muy completos en el entorno integrado de programación de Visual Studio. La edición WYSIWYG, los controles de servidor de arrastrar y colocar y la implementación automática son sólo algunas de las características que proporciona esta eficaz herramienta.
- Eficacia y flexibilidad. Debido a que ASP.NET se basa en Common Language Runtime, la eficacia y la flexibilidad de toda esa plataforma .NET se encuentra disponible para los programadores de aplicaciones Web. La biblioteca de clases de .NET Framework, la Mensajería y las soluciones de Acceso a datos se encuentran accesibles desde el Web de manera uniforme. ASP.NET es también independiente del lenguaje, por lo que puede elegir el lenguaje que mejor se adapte a la aplicación o dividir la aplicación en varios lenguajes.
- Simplicidad. ASP.NET facilita la realización de tareas comunes, desde el sencillo envío de formularios y la autenticación del cliente hasta la implementación y la configuración de sitios.
- Facilidad de uso. ASP.NET emplea un sistema de configuración jerárquico, basado en texto, que simplifica la aplicación de la configuración al entorno de servidor y las aplicaciones Web. Debido a que la información de configuración se almacena como texto sin formato, se puede aplicar la nueva configuración sin la ayuda de herramientas de administración local. Esta filosofía de "administración local cero" se extiende asimismo a la implementación de las aplicaciones ASP.NET Framework. Una aplicación ASP.NET Framework se implementa en un servidor sencillamente mediante la copia de los archivos necesarios al servidor. No se requiere el reinicio del servidor, ni siquiera para implementar o reemplazar el código compilado en ejecución.
- Escalabilidad y disponibilidad. ASP.NET se ha diseñado teniendo en cuenta la escalabilidad, con características diseñadas específicamente a medida, con el fin de mejorar el rendimiento en entornos agrupados y de múltiples procesadores. Además, el motor de tiempo de ejecución controla y administra los procesos de cerca, por lo que si uno no se comporta adecuadamente (filtraciones, bloqueos), se puede crear un proceso nuevo en su lugar, lo que ayuda a mantener la aplicación disponible constantemente para controlar solicitudes.
- Posibilidad de personalización y extensibilidad. ASP.NET presenta una arquitectura bien diseñada que permite a los programadores insertar su código en el nivel

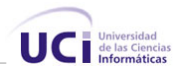

adecuado. De hecho, es posible extender o reemplazar cualquier subcomponente del motor de tiempo de ejecución de ASP.NET con su propio componente escrito personalizado.

• Seguridad. Con la autenticación de Windows integrada y la configuración por aplicación, se puede tener la completa seguridad de que las aplicaciones están a salvo.

#### **JavaScript**

En sus inicios fue desarrollado por Netscape y la primera versión JavaScript 1.0 fue por primera vez introducida en su navegador Netscape Navigator 2.0. Luego surgió la versión JavaScript 1.1 que se introdujo en el Netscape Navigator 3.0. Sin embargo hasta este momento no era soportado por el navegador de Microsoft, Internet Explorer. Luego de algunos esfuerzos se logró total compatibilidad entre JavaScript 1.3, que está incluido en Netscape Navigator 4.06 y posteriores versiones, y ECMA-262, un estándar para JavaScript introducido por Microsoft en el Internet Explorer. JavaScript es un lenguaje orientado a eventos e interpretado, es decir, no requiere compilación. El navegador del usuario se encarga de interpretar las sentencias JavaScript contenidas en una página HTML y ejecutarlas adecuadamente.

#### **Visual Basic Script**

Microsoft Visual Basic Scripting Edition lleva la ejecución de secuencias de comandos a una variedad de entornos, incluida la ejecución de secuencias de clientes Web en Microsoft Internet Explorer y la ejecución de secuencias de servidores Web en Servicios de Microsoft Internet Information Server.

## **Fundamentación del Lenguaje Utilizado.**

CubaSI es un portal totalmente renovado y dinámico, desarrollado en .Net Framework.

### **.Net Framework**

El Framework de .Net es una infraestructura sobre la que se reúne todo un conjunto de lenguajes y servicios que simplifican enormemente el desarrollo de aplicaciones. Mediante esta herramienta se ofrece un entorno de ejecución altamente distribuido, que permite crear aplicaciones robustas y escalables. Los principales componentes de este entorno son:

• Lenguajes de compilación.

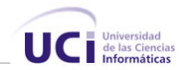

- Biblioteca de clases de .Net.
- CLR (Common Language Runtime).

.Net Framework soporta múltiples lenguajes de programación y aunque cada lenguaje tiene sus características propias, es posible desarrollar cualquier tipo de aplicación con cualquiera de estos lenguajes. Existen más de 30 lenguajes adaptados a .Net, desde los más conocidos como C# (C Sharp), Visual Basic o C++ hasta otros lenguajes menos conocidos como Perl o Cobol.

#### **CLR**

El CLR es el verdadero núcleo del Framework de .Net, ya que es el entorno de ejecución en el que se cargan las aplicaciones desarrolladas en los distintos lenguajes. La herramienta de desarrollo compila el código fuente de cualquiera de los lenguajes soportados por .Net en un mismo código, denominado código intermedio (MSIL, Microsoft Intermediate Lenguaje). Para generar dicho código el compilador se basa en el Common Language Specification (CLS) que determina las reglas necesarias para crear código MSIL compatible con el CLR.

De esta forma, indistintamente de la herramienta de desarrollo utilizada y del lenguaje elegido, el código generado es siempre el mismo, ya que el MSIL es el único lenguaje que entiende directamente el CLR. Este código es transparente al desarrollo de la aplicación ya que lo genera automáticamente el compilador.

Sin embargo, el código generado en MSIL no es código máquina y por tanto no puede ejecutarse directamente. Se necesita un segundo paso en el que una herramienta denominada compilador JIT (Just-In-Time) genera el código máquina real que se ejecuta en la plataforma que tenga la computadora. De esta forma se consigue con .Net cierta independencia de la plataforma, ya que cada plataforma puede tener su compilador JIT y crear su propio código máquina a partir del código MSIL.

La compilación JIT la realiza el CLR a medida que se invocan los métodos en el programa y, el código ejecutable obtenido, se almacena en la memoria caché de la computadora, siendo recompilado sólo cuando se produce algún cambio en el código fuente.
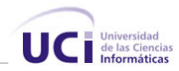

#### **Biblioteca de Clases**

Cuando se está programando una aplicación muchas veces se necesitan realizar acciones como manipulación de archivos, acceso a datos, conocer el estado del sistema, implementar seguridad, etc. El Framework organiza toda la funcionalidad del sistema operativo en un espacio de nombres jerárquico de forma que a la hora de programar resulta bastante sencillo encontrar lo que se necesita.

Para ello, el Framework posee un sistema de tipos universal, denominado Common Type System (CTS). Este sistema permite que el programador pueda interactuar los tipos que se incluyen en el propio Framework (biblioteca de clases de .Net) con los creados por él mismo (clases). De esta forma se aprovechan las ventajas propias de la programación orientada a objetos, como la herencia de clases predefinidas para crear nuevas clases, o el polimorfismo de clases para modificar o ampliar funcionalidades de clases ya existentes.

Para desarrollar la aplicación se eligió la plataforma .NET no solo por todas las ventajas que brinda la misma sino también teniendo en cuenta la futura integración de la herramienta en el portal CubaSi. El desarrollo del trabajo se hace utilizando Visual Studio.NET que admite el entorno de Microsoft .NET Framework, El IDE de Visual Studio .NET es un centro de control totalmente personalizable que proporciona el máximo rendimiento para los programadores, incluye diversas tecnologías suplementarias para simplificar el diseño, desarrollo e implementación en equipo de las soluciones, así como herramientas de desarrollo basadas en componentes.

Como lenguaje de programación seleccionado para el desarrollo del trabajo **C#** (C sharp.) debido al amplio conocimiento del equipo de desarrollo del portal CubaSi del mismo y las características propias del lenguaje:

#### **Lenguaje C#**

C# es un lenguaje de programación poderoso, diseñado para escribir aplicaciones empresariales. Es una evolución de los lenguajes C y C++. Utiliza muchas de las características de C++ en las áreas de instrucciones, expresiones y operadores.

C# presenta considerables mejoras e innovaciones en áreas como seguridad de tipos, control de versiones, eventos y recolección de elementos no utilizados (liberación de memoria).

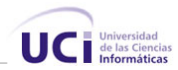

El lenguaje proporciona la capacidad de generar componentes de sistema duraderos en virtud de las siguientes características:

- Total compatibilidad entre COM y plataforma para integración de código existente.
- Gran robustez, gracias a la recolección de elementos no utilizados y a la seguridad en el tratamiento de tipos.
- Seguridad implementada por medio de mecanismos de confianza intrínsecos del código.
- Plena compatibilidad con conceptos de metadatos extensibles.

Además, es posible interactuar con otros lenguajes, entre plataformas distintas, y con datos heredados, en virtud de las siguientes características:

- Plena interoperabilidad por medio de los servicios de COM+ 1.0 y .NET Framework con un acceso limitado basado en bibliotecas.
- Compatibilidad con XML para interacción con componentes basados en tecnología Web.
- Capacidad de control de versiones para facilitar la administración y la implementación.

#### **Gestor de Bases de Datos** (SGBD)

Se pueden definir como un paquete generalizado de software, que se ejecuta en un sistema computacional anfitrión, centralizando los accesos a los datos y actuando de interfaz entre los datos físicos y el usuario. Las principales funciones que debe cumplir un SGBD se relacionan con la creación y mantenimiento de la base de datos, el control de accesos, la manipulación de datos de acuerdo con las necesidades del usuario, el cumplimiento de las normas de tratamiento de datos, evitar redundancias e inconsistencias y mantener la integridad[].

#### **SGBD a utilizar.**

SQL Server 2000 es un potente motor de bases de datos de alto rendimiento capaz de soportar millones de registros por tabla con una interfaz intuitiva y con herramientas de desarrollo integradas como.NET, además incorpora un modelo de objetos totalmente programable (SQL-DMO) con el que podemos desarrollar cualquier aplicación que manipule componentes de SQL Server, es decir, hacer aplicación para crear bases de datos, tablas, DTS, backups, etc., todo lo que se puede hacer desde el administrador del SQL Server y podemos hacerlo no solo en Visual C++ sino también en Visual Basic,

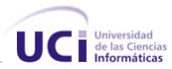

ASP y por supuesto en .NET. SQL Server ostenta marcas de referencia en cuanto a escalabilidad y confiabilidad, que son críticas para el éxito de bases de datos de gran tamaño. El SQL Server permite lograr una gran velocidad en el procesamiento de transacciones, y agilidad en todas sus operaciones.[2]

Data estas características y teniendo en consideración que la mayoría de las bases de datos del portal CubaSI se encuentran soportadas sobres SQL Server 2000 se seleccionó como SGBD a utilizar para el desarrollo de la aplicación Microsoft SQL Server 2000.

#### **Metodología utilizada**

La calidad en el desarrollo y mantenimiento del software se ha convertido hoy en día en uno de los principales objetivos estratégicos de las organizaciones, debido a que cada vez más, los procesos principales dependen de los sistemas informáticos para su buen funcionamiento. En los últimos años se han publicado diversos estudios y estándares en los que se exponen los principios que se deben seguir para la mejora de los procesos de software.

Una metodología para el desarrollo de un proceso de software es un conjunto de filosofías, fases, procedimientos, reglas, técnicas, herramientas, documentación y aspectos de formación para los desarrolladores de Sistemas Informáticos. Por ello escoger la metodología que va a guiar el proceso de desarrollo del sistema es un paso tan importante.

Para controlar, y planificar la propuesta que presenta este trabajo, se decidió utilizar como metodología el Proceso Unificado de Modelado (RUP), por sus características y las facilidades que aporta a todo el proceso. Y teniendo en cuenta de que viene acompañado de una herramienta poderosa que soporta cada uno de los procesos que necesitamos: Rational Rose Enterprise Edition.

#### **Proceso Unificado de Modelado (RUP)**

"El Proceso Unificado es un proceso de desarrollo de Software. Un proceso de desarrollo de software es el conjunto de actividades necesarias para transformar los requisitos de un usuario en un sistema software. Sin embargo, el Proceso Unificado es más que un simple proceso; es un marco de trabajo genérico que puede especializarse para una gran variedad de sistemas software, para diferentes áreas de aplicación,

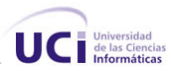

diferentes tipos de organización, diferentes niveles de aptitud y diferentes tamaños de proyecto...El Proceso Unificado está basado en componentes, lo cual quiere decir que el sistema software en construcción está formado por componentes software interconectados a través de interfaces bien definidas." [3] Es un proceso que define claramente quien, cuando y que debe hacerse, y como su enfoque está basado en modelos utiliza un lenguaje bien definido para tal fin, el **UML**. Las características más importantes de este proceso son:

- Guiado por Casos de Uso.
- Centrado en la Arquitectura.
- Iterativo en Incremental.

A través de un proyecto guiado por RUP, los requerimientos funcionales son expresados en la forma de Casos de Uso, que guían la realización de una arquitectura ejecutable de la aplicación. Además el proceso focaliza el esfuerzo del equipo en construir los elementos críticos estructuralmente y del comportamiento antes de construir elementos menos importantes. Finalmente RUP particiona el ciclo de vida en iteraciones que producen versiones incrementales del sistema.

La metodología RUP divide el desarrollo de software en cuatro fases, donde cada una de ellas tiene definido un conjunto de objetivos específicos:

- 1. "Durante la fase de **inicio,** se desarrolla una descripción del producto final a partir de una buena idea y se presenta el análisis de negocio para el producto". [3].
- 2. "Durante la fase de **elaboración**, se especifican en detalles la mayoría de los casos de uso del producto y se diseña la arquitectura del sistema". [3].
- 3. "Durante la fase de **construcción** se crea el producto" al terminar esta fase se debemos hacernos la siguiente interrogante: "¿Cumple el producto las necesidades de algunos usuarios de manera suficiente como para hacer una primera entrega?"
- 4. "La fase **transición** cubre el periodo el cual es producto se convierte en una versión beta". [3].

Cada una de estas etapas es desarrollada mediante el ciclo de iteraciones, la cual consiste en reproducir el ciclo de vida en cascada a menor escala. Los Objetivos de una iteración se establecen en función de la evaluación de las iteraciones precedentes.

En cada ciclo de vida que se desarrolla en cada iteración es llevado por las siguientes disciplinas:

• **Modelación del negocio**: entendimiento de las necesidades del negocio.

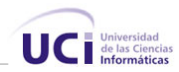

- **Requerimientos**: Traslado de las necesidades del negocio a un sistema automatizado.
- **Análisis y Diseño**: Trasladando los requerimientos dentro de la arquitectura de software.
- **Implementación**: Crear el software que se ajuste a la arquitectura y tenga el comportamiento deseado.
- **Pruebas**: Asegurar que el comportamiento obtenido es el correcto y que todo lo solicitado está contemplado.
- **Configuración y administración de cambios**: Guardar todas las versiones del proyecto.
- **Administración del proyecto**: Administrando horarios y recursos
- **Ambiente**: Administrando el ambiente de desarrollo.

#### **UML**

El desarrollo del Unified Modeling Lenguaje, (UML) empezó en octubre de 1994, cuando Grady Booch y Jim Rumbaugh en la Rational Software Corp. empezaron a trabajar para unificar el Booch y la OMT. Un proyecto versión 0.8 del Método Unificado (UML), como se llamó desde un comienzo, salió al público en octubre de 1995. En el otoño de 1995, Ivar Jacobson se unió a la compañía y unió su esfuerzo al nuevo modelo, uniendo el OOSE al UML.

UML es el resultado de la experiencia sumada, anotaciones, y conceptos. Ya que todos las metodologías bases han tenido una aplicación extensa en el campo del la POO se han desarrollado en la práctica, tienen su historia, y han sido aplicados en una gran variedad de industrias y problemas por lo que pueden ser clasificadas por como muy maduras. UML no es una salida revolucionaria de Booch, OMT, y OOSE, sino una evolución y síntesis de estos tres.

El Lenguaje Unificado de Modelado se pude ver como un lenguaje gráfico para visualizar, especificar y documentar cada una de las partes que comprende el desarrollo de software. UML permite modelar, construir y documentar los elementos que forman un sistema software orientado a objetos. Se ha convertido en el estándar de facto de la industria. Tiene como objetivo brindar un material de apoyo que le permita al lector poder definir diagramas propios como también entender diagramas ya existentes.

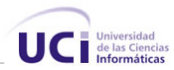

"El UML es un lenguaje para la construcción de modelos; no guía al desarrollador en la forma de realzar el análisis y diseño orientados a objetos ni le indica cual proceso de desarrollo adoptar" [4]

UML prescribe un conjunto de notaciones y diagramas estándar para modelar sistemas orientados a objetos, y describe la semántica esencial de lo que estos diagramas y símbolos significan. Mientras que ha habido muchas notaciones y métodos usados para el diseño orientado a objetos, ahora los modeladores sólo tienen que aprender una única notación.

#### **Otras Herramientas utilizadas:**

**Macromedia Dreamweaver MX 2004.** Se utilizó en el diseño Web*,* dado las potencialidades de la herramienta y la comodidad de uso. Dreamweaver MX 2004 ofrece una combinación muy útil de herramientas de diseño visual funciones de desarrollo de soporte para la edición de código.

**Herramientas CASE** (Computer Aided Software Engineering)**.** Son herramientas que ayudan al analista, o a todo el equipo de trabajo para administrar el proceso durante una o más fases del desarrollo de software y facilitar el mantenimiento o la creación de nuevas versiones en otros momentos.

- Embarcadero Erwin Studio: Herramienta muy útil para diseñar y crear Bases de Datos.
- Rational Rose Enterprise Edition: Herramienta de Modelación por excelencia muy usada por las facilidades que usa en la utilización del UML.

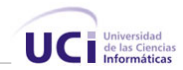

# **Conclusiones:**

En este capítulo se hizo un análisis de las tecnologías a utilizar en el desarrollo de la propuesta de solución. Se fundamentó la elección del lenguaje de programación, el sistema gestor de bases de datos, el servidor Web, y la metodología de desarrollo de software; así como el uso de otras tecnologías. Finalmente se planteó la propuesta que incluye dichos aspectos. A partir de este punto se comenzará el desarrollo de la propuesta de sistema como tal.

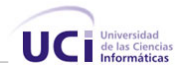

# **Capítulo**  3

# **Descripción de la solución propuesta**

#### **Introducción**

En el presente capítulo se realiza la descripción de la solución propuesta, se utiliza un modelo de dominio puesto que el sistema no da soporte a negocio alguno, ya que CubaSI, no cuenta con un buscador Web y por la tanto no existe una herramienta para gestionar la publicidad en un buscador. Este modelo de dominio contiene la información necesaria: las principales entidades del dominio y sus relaciones.

Además se enumeran los requisitos funcionales y No funcionales que debe tener el sistema que proponemos, lo que nos permite hacer una concepción general del sistema, e identificar mediante un Diagrama de Caso de Uso, las relaciones de los actores que interactúan con el sistema, y las secuencias de acciones con las que interactúan.

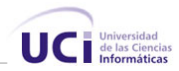

#### **Modelo de Dominio.**

Un modelo del dominio describe los conceptos importantes del contexto como objetos del dominio, y enlaza estos objetos unos con otros. La identificación y la asignación de un nombre para estos objetos ayudan a desarrollar un glosario de términos que permitirán comunicarse mejor a todos los que están trabajando en el sistema. Mas adelante, los objetos del dominio ayudan a identificar algunas de las clases que se analizan y diseñan en el sistema [4].

El sistema a desarrollar estará integrado al buscador CubaSearch y permitirá a los usuarios del mismo ver anuncios publicitarios relacionados con sus criterios de búsqueda y la posibilidad de publicar anuncios en el buscador, para publicar un anuncio en el buscador los usuarios deben hacer una solicitud, la cual será evaluada e incluida siempre y cuando cumpla con determinadas condiciones.

**Solicitud:** es un pedido que realizan los usuarios del buscador para publicar un anuncio.

**Anuncio:** Es la información que el cliente quiere mostrar a los usuarios del buscador relacionada con sus productos o servicios. El mismo esta relacionado con un grupo de palabras, definidas por el usuario, las cuales definirán bajo que criterios de búsqueda mostrar el anuncio.

**Criterio de búsqueda:** Son las palabras o frases en las que está interesado el usuario del buscador.

**Usuario:** son las personas que están utilizando el buscador

**Cliente:** es el usuario al cual se la sido aprobada su solicitud.

**Especialista:** se denomina especialista a la persona encargada de aprobar y gestionar las solicitudes de los usuarios.

**Campaña publicitaria:** se le llamará campaña publicitaria a las solicitudes aprobadas **Servidor de campañas publicitaria:** es aquel elemento que contenga almacenado las campañas publicitarias.

**Resultados a mostrar:** es el conjunto de anuncios a mostrar al usuario del buscador conjuntamente a sus resultados de búsqueda, pero delimitados en un área especificando que son anuncios publicitarios.

**Buscador:** es la aplicación sobre la cual en usuario realiza sus búsquedas directamente encargado de obtener el criterio de búsqueda de los usuarios pasárselos al gestor de publicidad y mostrar los anuncios que este le devuelve.

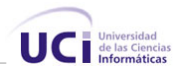

**Gestor de Resultados:** es el encargado de interactuar con el buscador, recibe el criterio de búsqueda de los usuarios y envía al buscador los anuncios a mostrar.

El modelo del dominio se describe mediante diagramas UML, específicamente con un diagrama clases conceptuales significativas en el dominio del problema.

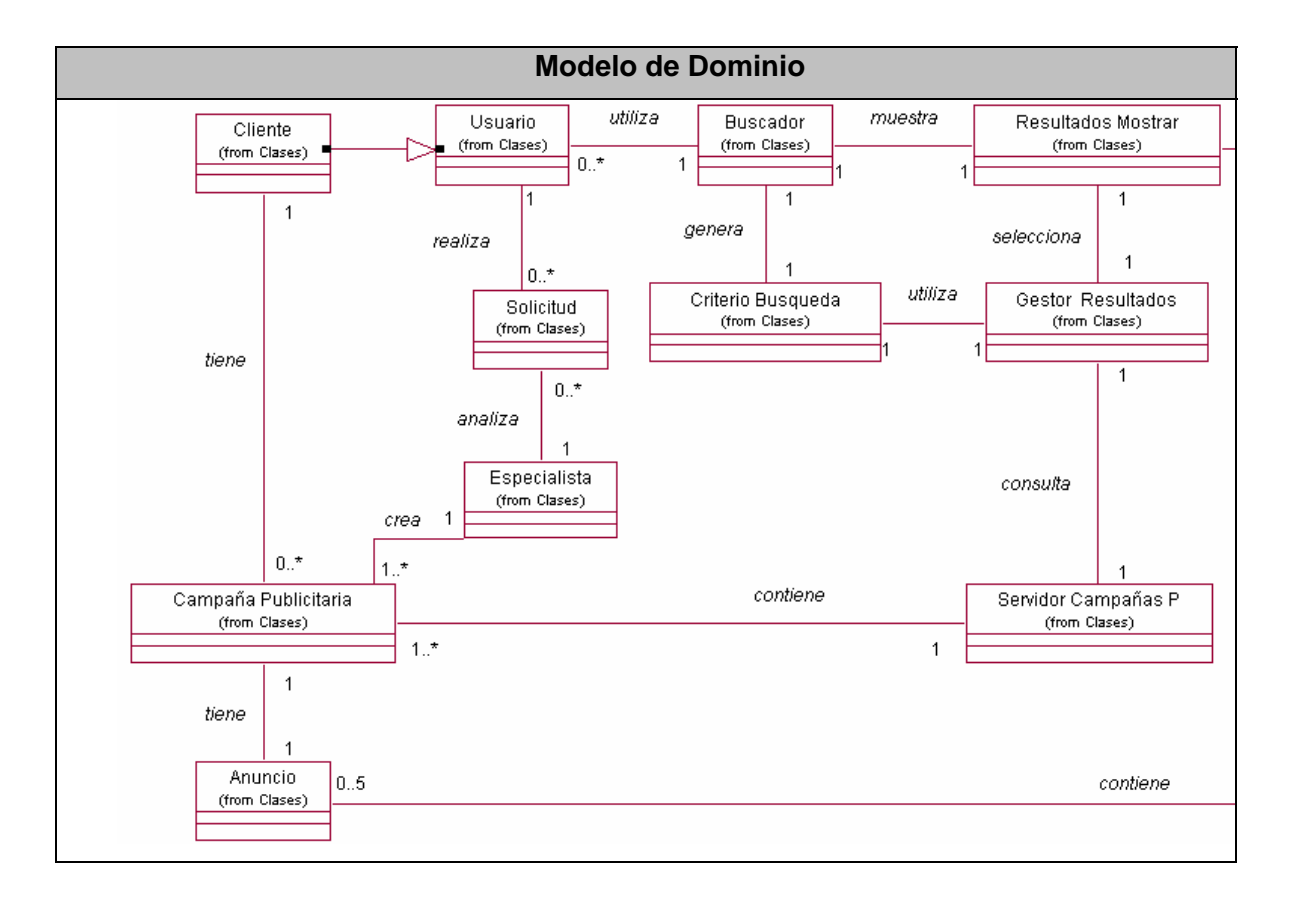

Una vez conocidos los conceptos que rodean al objeto de estudio, podemos empezar a analizar ¿Qué debe hacer el sistema para que se cumplan los objetivos planteados al inicio de este trabajo?, para ello enumeraremos a través de requerimientos funcionales las funciones que el sistema deberá ser capaz de realizar. Dentro de ellos se incluyen las acciones que podrán ser ejecutadas por el usuario, las acciones ocultas que debe realizar el sistema, y las condiciones extremas a determinar por el sistema. De acuerdo con los objetivos planteados el sistema debe ser capaz de:

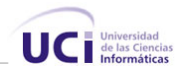

# **Requerimientos funcionales.**

#### **R1 Gestionar usuarios.**

- 1.1 Autenticar usuario.
	- 1.1.1 Introducir nombre de usuario y contraseña.
	- 1.1.2 Validar datos introducidos.
	- 1.1.3 Mostrar al usuario las opciones a las que tiene acceso según el rol o permiso que tiene asignado.
- 1.2 Un usuario autenticado podrá acceder a sus datos personales para hacer modificaciones.
- 1.3 Registrar usuario.
	- 1.3.1 Pedir datos personales del usuario, incluidos seudónimo y contraseña.
	- 1.3.2 Validar la dirección de correo del usuario así como confirmar su contraseña.
- 1.4 Permitir que los usuarios se den de baja del sistema. Cuando esto ocurra todas las campañas del usuario serán eliminadas (ver pasos a seguir para eliminar una campaña).

#### **R2 Gestionar campañas publicitarias.**

- 2.1 Procesar solicitudes sin aprobar.
	- 2.1.1 Mostrar una lista de las solicitudes que deban ser aprobadas por el Dpto. de publicidad, mostrando de cada una el número y la fecha de creación de la solicitud.
	- 2.1.2 Ver detalles de la solicitud (anuncio, palabras relacionadas con el anuncio con lo que esta dispuesto a pagar el cliente, cantidad máxima a gastar en un día.)
	- 2.1.3 Permitir al Dpto. de publicidad aprobar o rechazar la solicitud en ambos casos enviar un correo con la decisión tomada y de forma opcional una explicación en el caso de las solicitudes rechazadas.
- 2.2 Procesar modificaciones a las campañas.
	- 2.2.1 Mostrar una lista de las modificaciones que deben ser aprobadas por el Dpto. de publicidad, mostrando de cada una el número de la campaña y la fecha de solicitud.
	- 2.2.2 Ver detalles de la campaña publicitaria y las modificaciones previstas por los clientes.

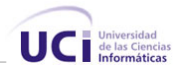

- 2.2.3 Permitir al Dpto. de publicidad aprobar o rechazar los cambios solicitados por el cliente, en ambos casos enviar un correo con la decisión tomada y de forma opcional una explicación en le caso de que las modificaciones sean rechazadas.
- 2.3 Mostrar listados de las campañas publicitarias existentes.
	- 2.3.1 Mostrar una lista de todas las campañas existentes, mostrando de cada una el número, cliente y estado.
	- 2.3.2 Permitir al Dpto. de publicidad filtrar la lista de campañas publicitarias según su estado, cliente.
- 2.4 Buscar campañas publicitarias según un cliente, un estado, su número o según el grupo de palabras o frases relacionadas con la campaña.
- 2.5 Seleccionar dado un criterio de búsqueda los resultados a mostrar
- 2.6 Modificar los datos de una campaña por parte del cliente.
	- 2.6.1 Mostrar detalles de la campaña
	- 2.6.2 Validar los nuevos datos entrados por el cliente y en caso de que las modificaciones a realizar requieran confirmación por parte del Dpto. de publicidad enviar la solicitud pertinente al Dpto. de publicidad.
	- 2.6.3 Los términos que no requieren autorización serán modificados inmediatamente, los que requieren autorización se mantendrán iguales hasta que sean autorizadas las modificaciones o en caso de no ser autorizadas.
- 2.7 Eliminar campaña.
	- 2.7.1 Eliminar campaña publicitaria por el cumplimiento del tiempo de duración. En este caso el cliente es avisado el día en que se cumple el tiempo de duración de la campaña dándole un plazo para prolongar la duración de la misma. Si se cumple el plazo otorgado sin que el cliente confirme que desea eliminar la campaña o sin que se modifique el tiempo de duración de la misma es eliminada siempre que el cliente no tenga saldos por pagar.
	- 2.7.2 Eliminar campaña por incumplimiento de pago, el cliente fue alertado previamente de su incumplimiento otorgándole un plazo para saldar la deuda en caso de cumplirse dicho plazo la campaña es eliminada.
	- 2.7.3 Eliminar campaña por decisión del cliente. En este caso se envía al cliente el saldo a pagar, si existe se bloque la campaña y se le otorga un plazo para saldar la deuda, una vez saldada se elimina la campaña, en caso de no existir ningún saldo pagar se elimina la campaña.

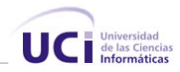

# **R3 Gestionar Reportes.**

Los clientes recibirán un informe completo del estado y evolución de su campaña todos los meses en este informe se incluirá el saldo a pagar en el mes transcurrido.

- 3.1 Los clientes podrán acceder a través de la Web a los datos de su campaña así como a sus estadísticas cada vez que le estimen necesario.
- 3.2 El cliente recibirás avisos relacionados con los posibles cambios de estado de su campaña, es decir se le informará en caso de cumplirse el tiempo de duración de la campaña o los plazo acordados para el pago por los servicios prestados.
- 3.3 El cliente recibirá las decisiones tomadas por los especialistas con relación a aquellas modificaciones que la requieran.
- 3.4 Los trabajadores del Dpto. de publicidad tendrán la posibilidad de conocer datos de interés como son las campañas más eficientes, los temas más solicitados por los usuarios, la cantidad de solicitudes procesadas y pendientes, la cantidad de campañas en cada uno de los estados.

# **R4 Administrar Dpto. de publicidad.**

- 4.1 Administrar trabajadores del Dpto. de publicidad.
	- 4.1.1 Adicionar trabajadores al Dpto. de publicidad (especialista) especificando los datos personales del mismo.
	- 4.1.2 Eliminar trabajadores del Dpto. de

# publicidad.

#### **Requisitos no funcionales.**

Los requerimientos no funcionales son propiedades o cualidades que el producto debe tener. Debe pensarse en estas propiedades como las características que hacen al producto atractivo, usable, rápido o confiable.

Los requerimientos no funcionales incluyen:

Conjunto de Facilidades.

Capacidades.

# **Usabilidad:**

• El sistema podrás ser utilizado por cualquier persona con conocimientos básicos del ambiente Web.

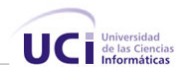

# **Rendimiento:**

- El sistema debe ser capaz de brindar al buscador los anuncios a mostrar relacionados con el criterio de búsqueda del usuario en un tiempo menos al que este demora en mostrar sus propios resultados.
- Debe permitir un gran número de usuarios conectados a la vez realizando peticiones.

#### **Soporte:**

- Requiere de un servidor de base de datos capaz de almacenar grandes volúmenes de información, con un procesamiento eficiente y un tiempo de respuesta veloz.
- Se requiere de un navegador capaz de interpretar JavaScritp. ( )

#### **Seguridad:**

- Identificar los clientes y trabajadores del Dpto. de publicidad mostrándole solo las acciones que pueden realizar para garantizar así que la información sea vista y actualizada solamente por quien tiene derecho a verla.
- Los usuarios del buscador cuando deciden hacer una solicitud deben registrarse en el sistema.
- Obtener confirmación de las acciones irreversibles, ejemplo eliminar campaña.
- Protección contra acciones no autorizadas o que puedan afectar la integridad de los datos.

#### **Funcionalidad:**

- Capacidad de respuesta obtener los resultados a mostrar en el menor tiempo posible
- Mínima cantidad de páginas para ejecutar todas las funciones posibles, es decir, agrupar funciones afines en las mismas páginas.

#### **Software:**

- Navegador Internet Explorer 5.0 o superior.
- Microsoft SQL Server 2000.
- Internet Information Server 5.0 o posterior.
- Plataforma .NET 2.0.

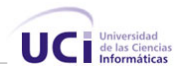

#### **Descripción del sistema:**

Para dar cumplimiento a los objetivos propuestos al inicio de este trabajo, y teniendo en cuenta todos los requerimientos planteados, el sistema que se propone se ha dividido en dos módulos lógicos principales, Gestor de Publicada y Gestor de Resultados.

Se definen además varios roles para diferenciar el nivel de acceso al sistema, los usuarios registrados, los clientes, los especialistas, los administradores y el Buscador (CubaSearch).

Es gestor de Publicidad es el encargado de gestionar las solicitudes ya sean para incluir un anuncio en el buscador como para modificar los datos de una campaña publicitaria ya existente. Es el responsable de llevar el seguimiento de las campañas publicitarias, es decir el encargado de controlar los datos y la evolución de la misma, la duración de la campaña, el cliente al que pertenece, el saldo pagado y a pagar, la efectividad, cuál es el anuncio relacionado a la campaña, a demás en él se gestiona todo le referente a la administración de los trabajadores del departamento de publicidad (especialistas), que son las personas encargadas de darle el funcionamiento al Gestor de Publicidad, son los responsables de aceptar o denegar una solicitud, ya sea para incluir una anuncio, como para modificar una campaña. También son los encargados de comunicarse con los clientes, para esto el sistema es capaz enviar correos a los clientes notificando las decisiones tomadas por los especialistas con relación a sus solicitudes. En los correos puede ir incluido o no una explicación del por qué de la decisión tomada, el trabajador del Dpto. de publicidad es el encargado de redactar dicha explicación. Los correos también son empleados para enviar al cliente el reporte mensual de su campaña publicitaria.

El Gestor de Resultados es el encargado de interactuar con el buscador, es quien determina los anuncios a mostrar. El buscador a partir de la búsqueda formulada por los usuarios genera un criterio de búsqueda. El Gestor de Resultados cuenta con un generador de consultas que a partir del criterio de búsqueda generado por el buscador, que no se más que dos listas de palabras en una las palabras en las que está interesado en usuario y en la otra las palabras que el usuario a excluido, se encarga de elaborar la consulta en el formato interno para la selección de los anuncios relacionados con los interese del usuario del buscador.

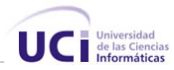

Una vez que el gestor de resultados tiene el listado de los anuncios disponibles que concuerden con la búsqueda formulada por el usuario se procede a la selección de los anuncios que al final serán mostrados, para esta selección se sigue el siguiente criterio:

#### **Criterio de selección:**

Se mostrarán los cinco anuncios **mostrables** de mayor peso con relación al criterio de búsqueda.

Pasos a seguir:

- Sumar el peso que aporta cada palabra del criterio de búsqueda en el anuncio para así encontrar el peso resultante, es decir sumar cuanto paga el cliente por cada una de las palabras relacionadas con el anuncio que están en el criterio de búsqueda .
- Seleccionar los cinco anuncios a mostrar que deben ser los de mayor peso siempre y cuando cumplan con la condición de ser mostrables, qué significa esto; que si un anuncio mostrado por el buscador es visitado por un usuario, el saldo a pagar por el cliente se resta a la cantidad máxima que este está dispuesto a pagar en un día, si esta resta es negativa ese anuncio no debió ser mostrado, por lo que esto se chequea en el Gestor de Resultados antes que el anuncio sea pasado al buscador.

Una vez seleccionados los anuncios a mostrar son enviados al buscador junto con el identificador del anuncio y el peso. El buscador se encarga de mostrar los anuncios a los usuarios.

Al ser visitado un anuncio por un usuario, el buscador interactúa con el Gestor de Resultados, brindándole el identificador del anuncio y el peso con que fue mostrado. Partiendo de estos dos datos se actualiza la información relacionada a la campaña a la cual pertenece el anuncio.

#### **Modelo de casos de uso del sistema.**

Utilizando las facilidades que nos brinda el UML, vamos a capturar los requisitos funcionales del sistema y a representarlos mediante un diagrama de casos de uso. Para ello tenemos que definir de acuerdo a lo planteado en los epígrafes anteriores, cuales serían los actores que van a interactuar con el sistema, y los casos de uso que me van a representar las funcionalidades.

Un caso de uso es un documento narrativo que describe la secuencia de un actor (agente externo) que utiliza un sistema para completar un proceso. Un actor no es parte del sistema, es un rol de un usuario, que puede intercambiar información o puede ser un recipiente pasivo de información y representa a un ser humano, a un software o a una

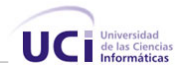

máquina que interactúa con el sistema. En este caso con el sistema interactúan cinco actores que se definen a continuación:

#### **Usuarios del Sistema.**

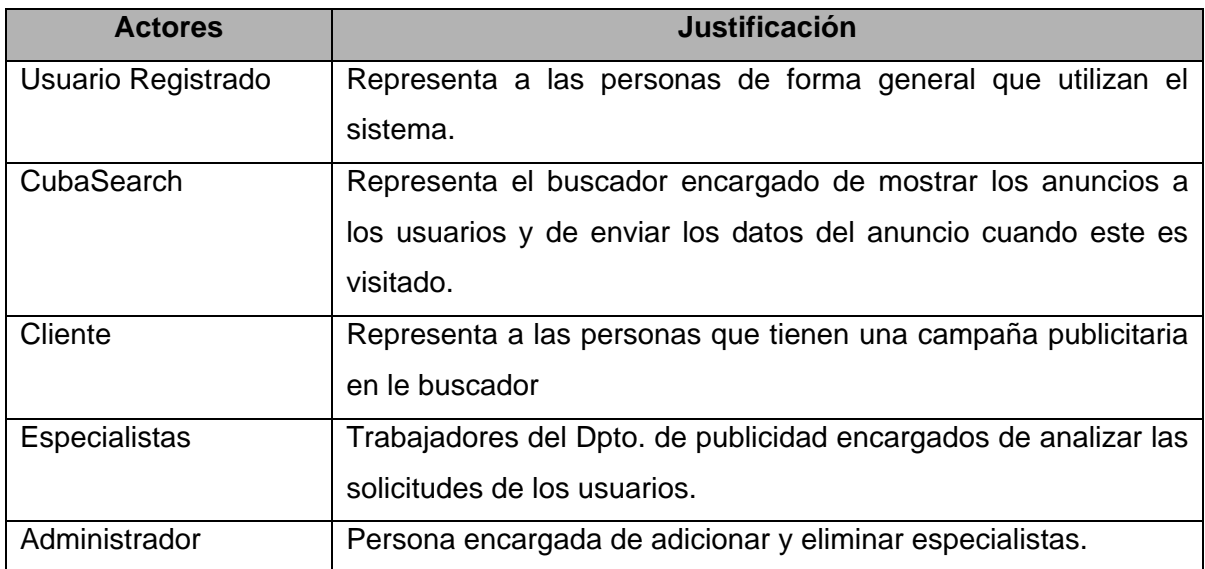

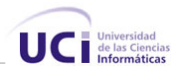

#### **Modelo de Caso de Uso del Sistema.**

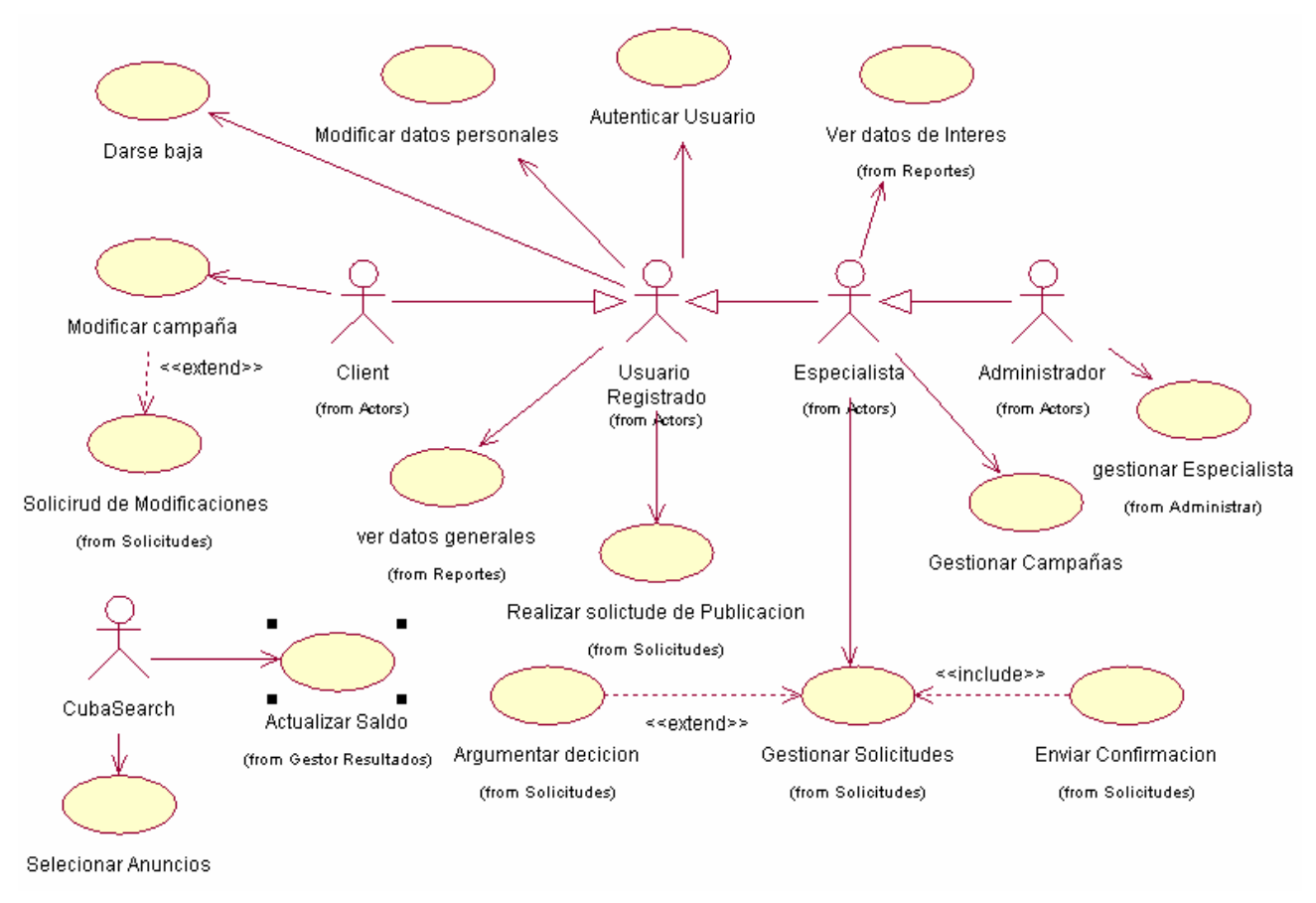

# **Expansión de los Casos de Uso.**

#### **CU Autenticar Usuario.**

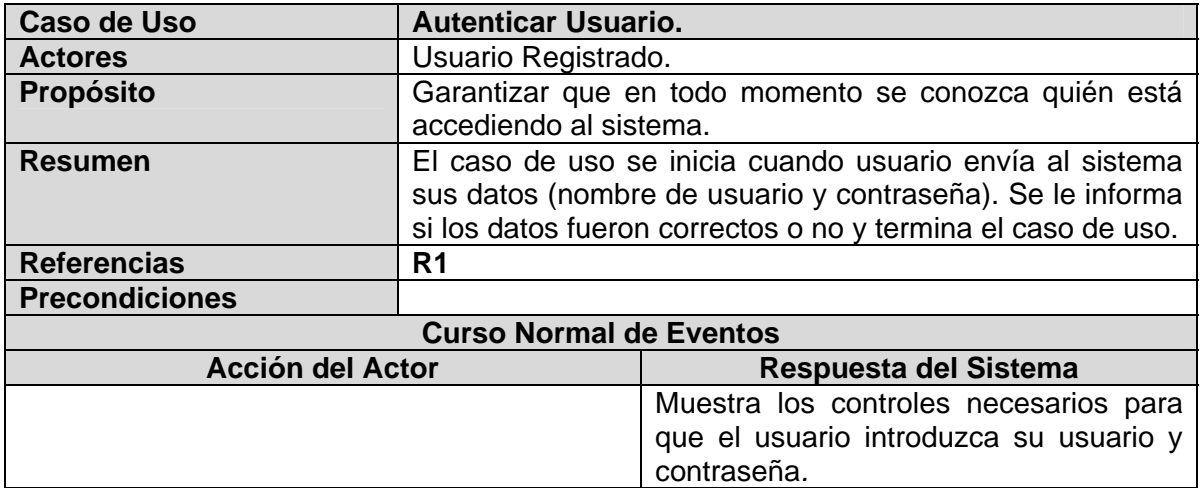

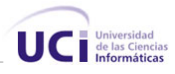

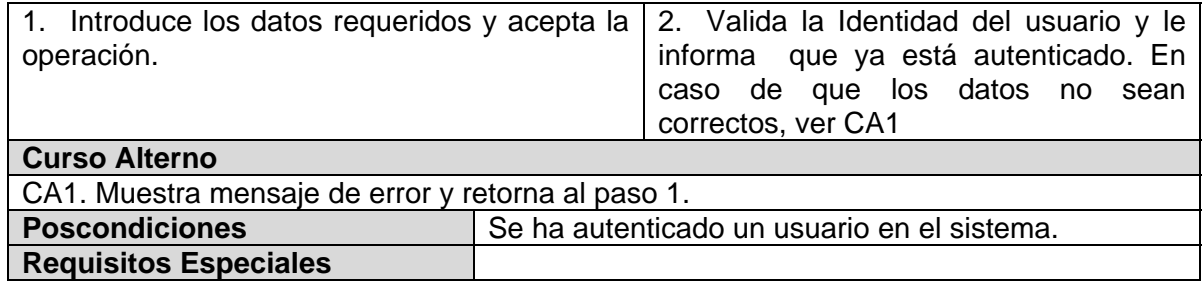

# **CU Registrar Usuario.**

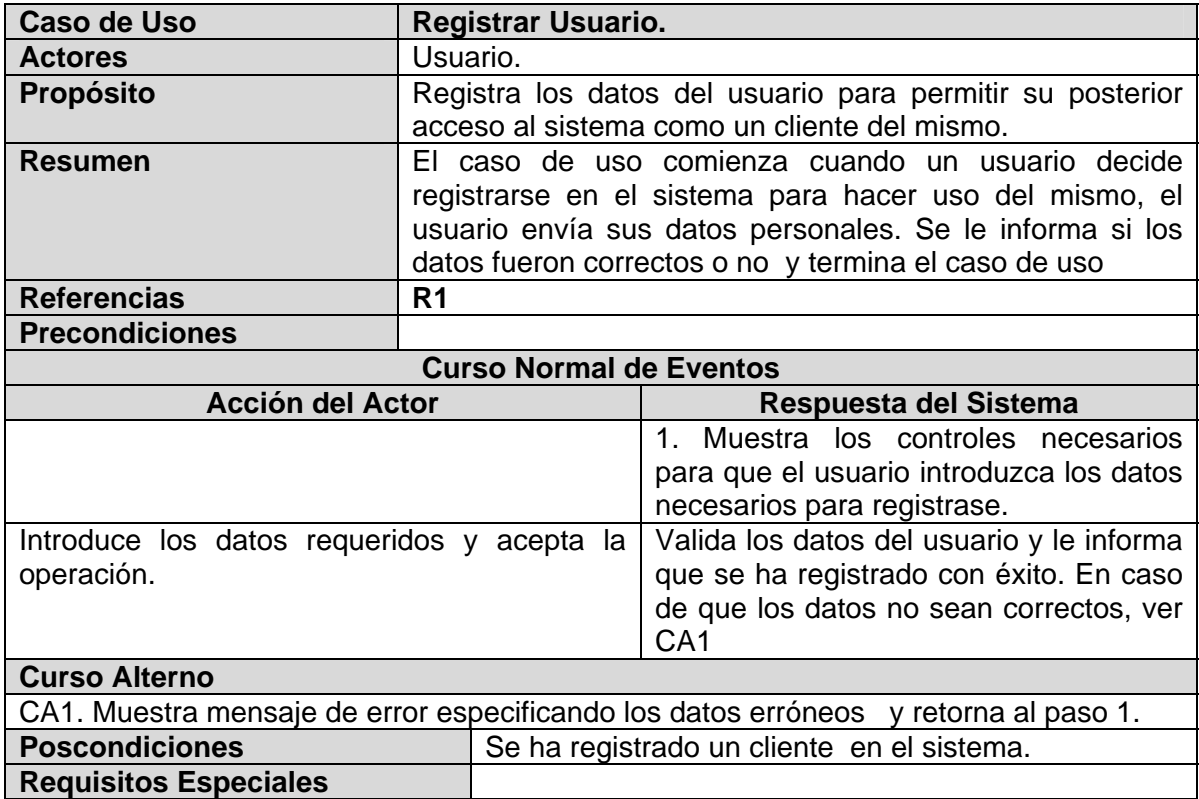

# **CU Modificar datos personales.**

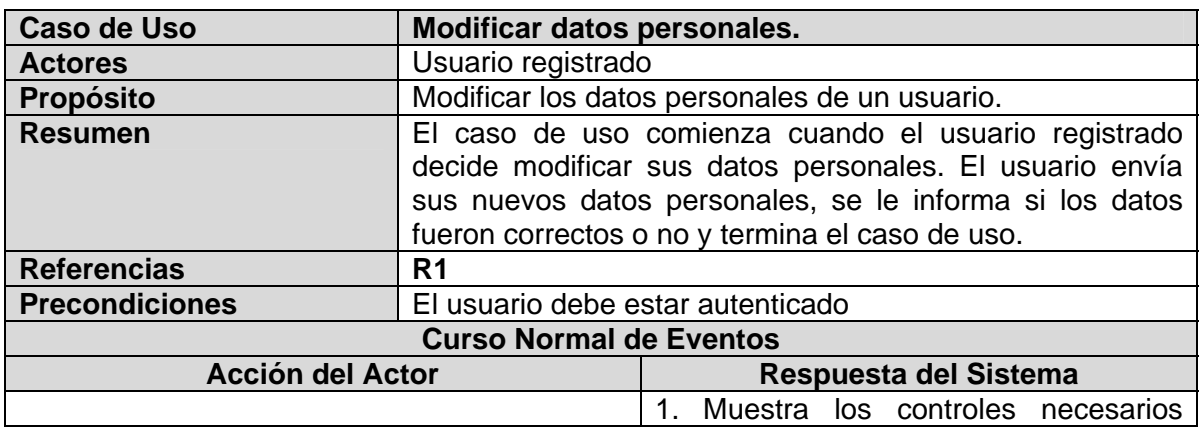

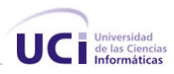

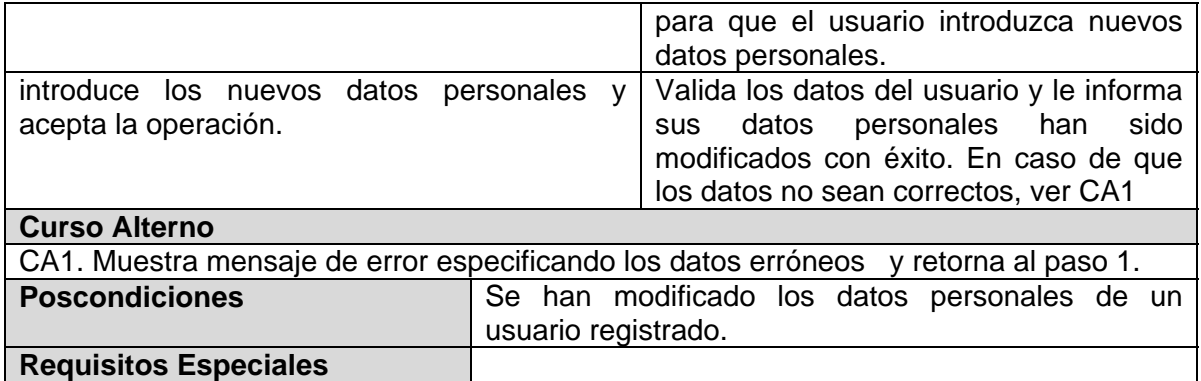

# **CU Darse de baja.**

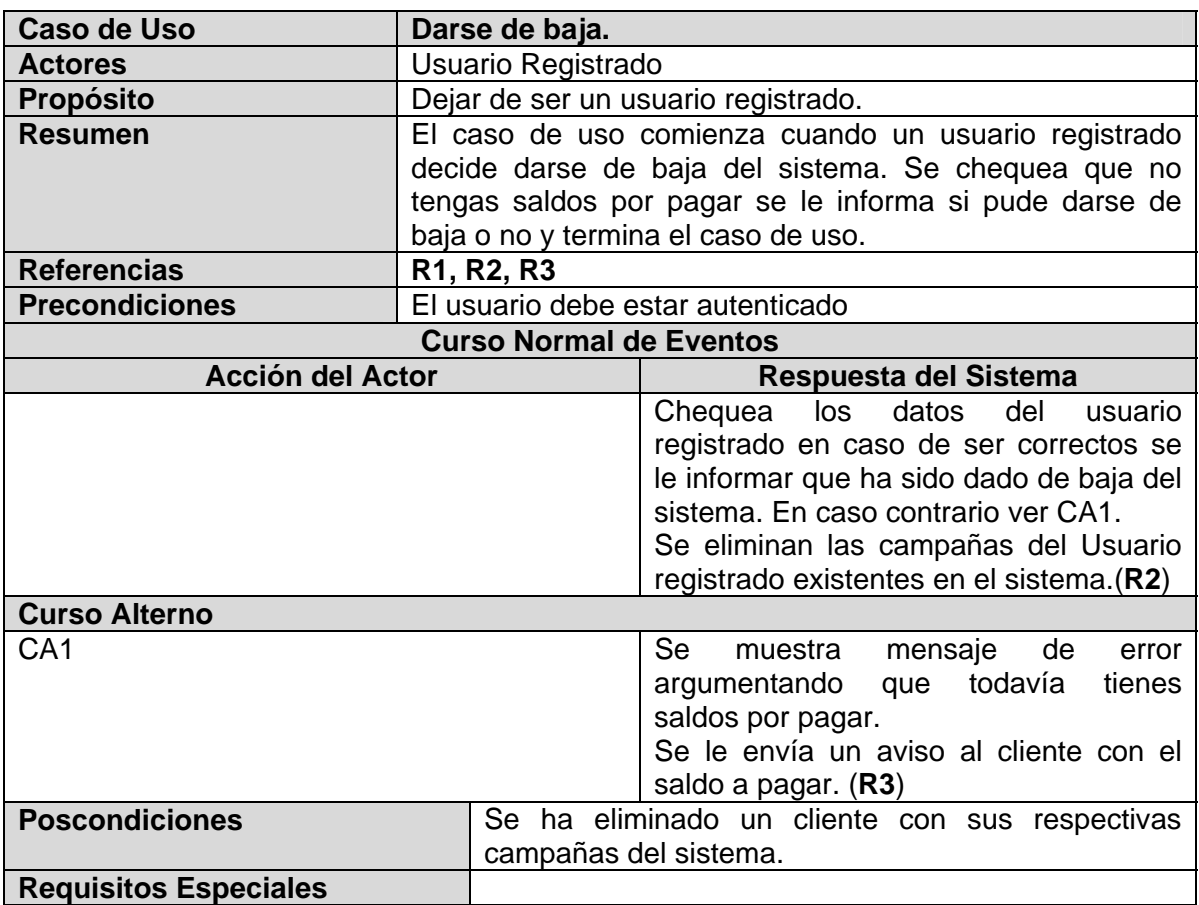

# **CU Gestionar campaña.**

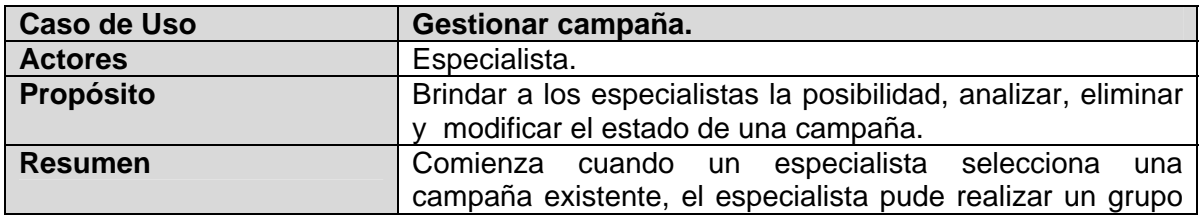

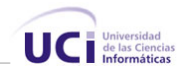

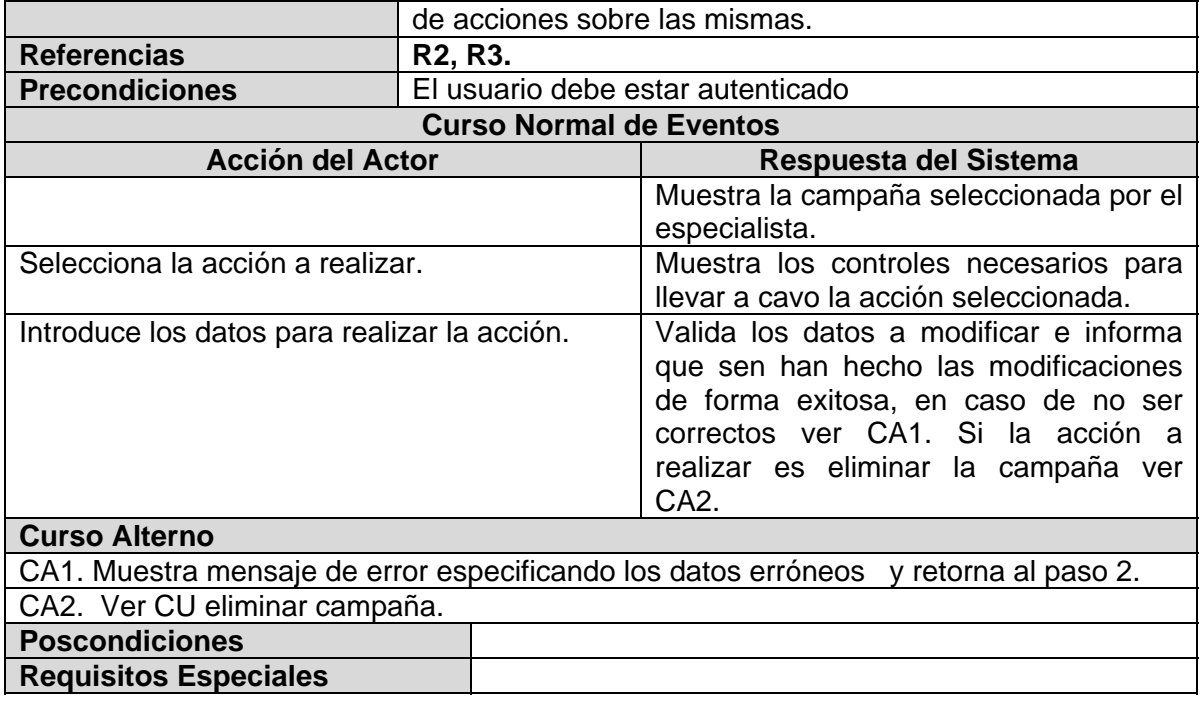

# **CU Eliminar campaña.**

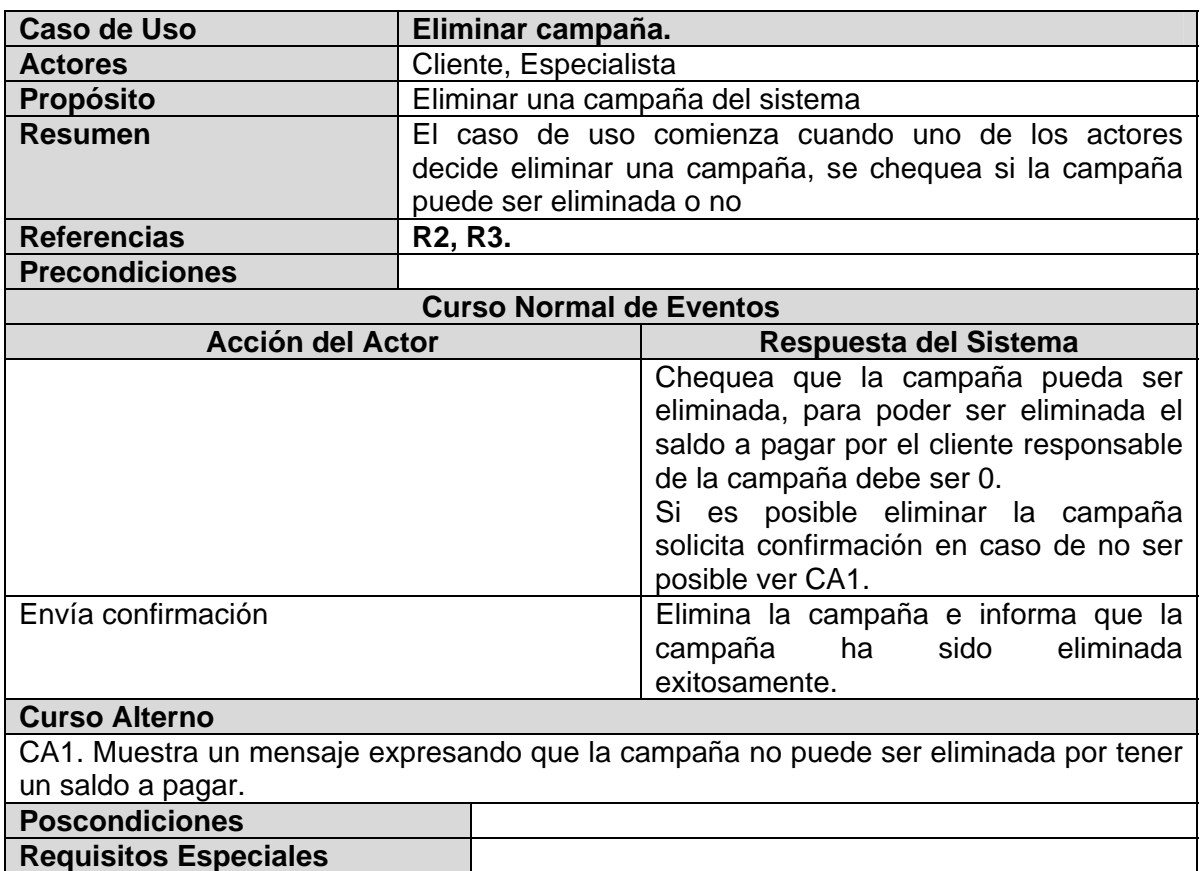

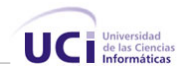

# **CU Modificar Campaña.**

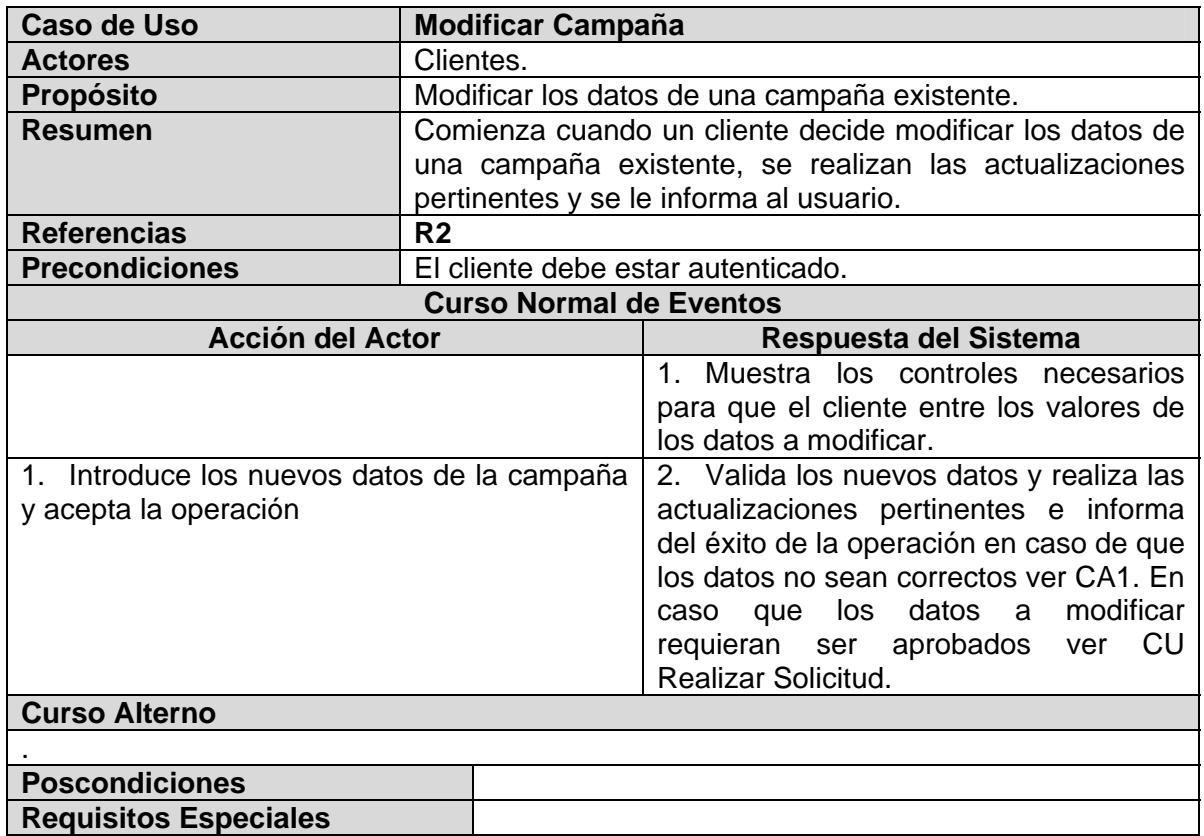

#### **CU Realizar Solicitud.**

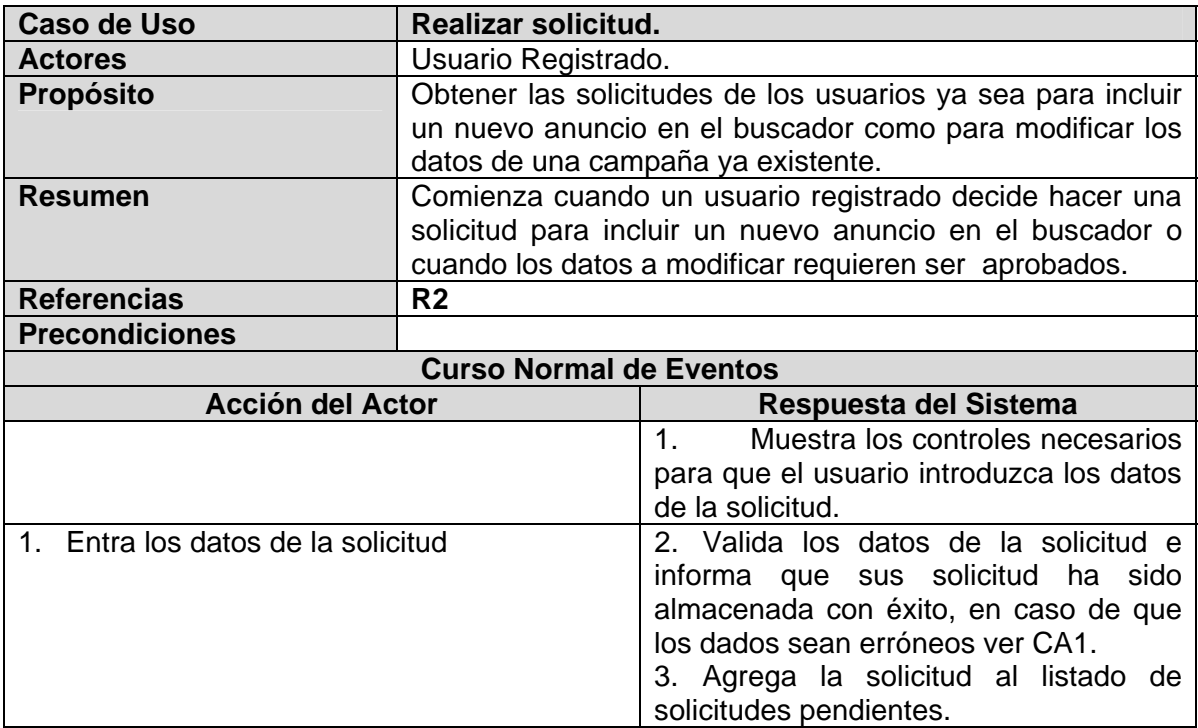

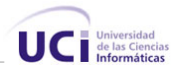

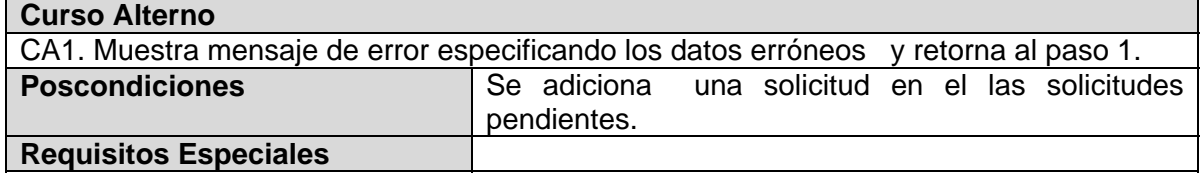

#### **CU Gestionar Solicitudes.**

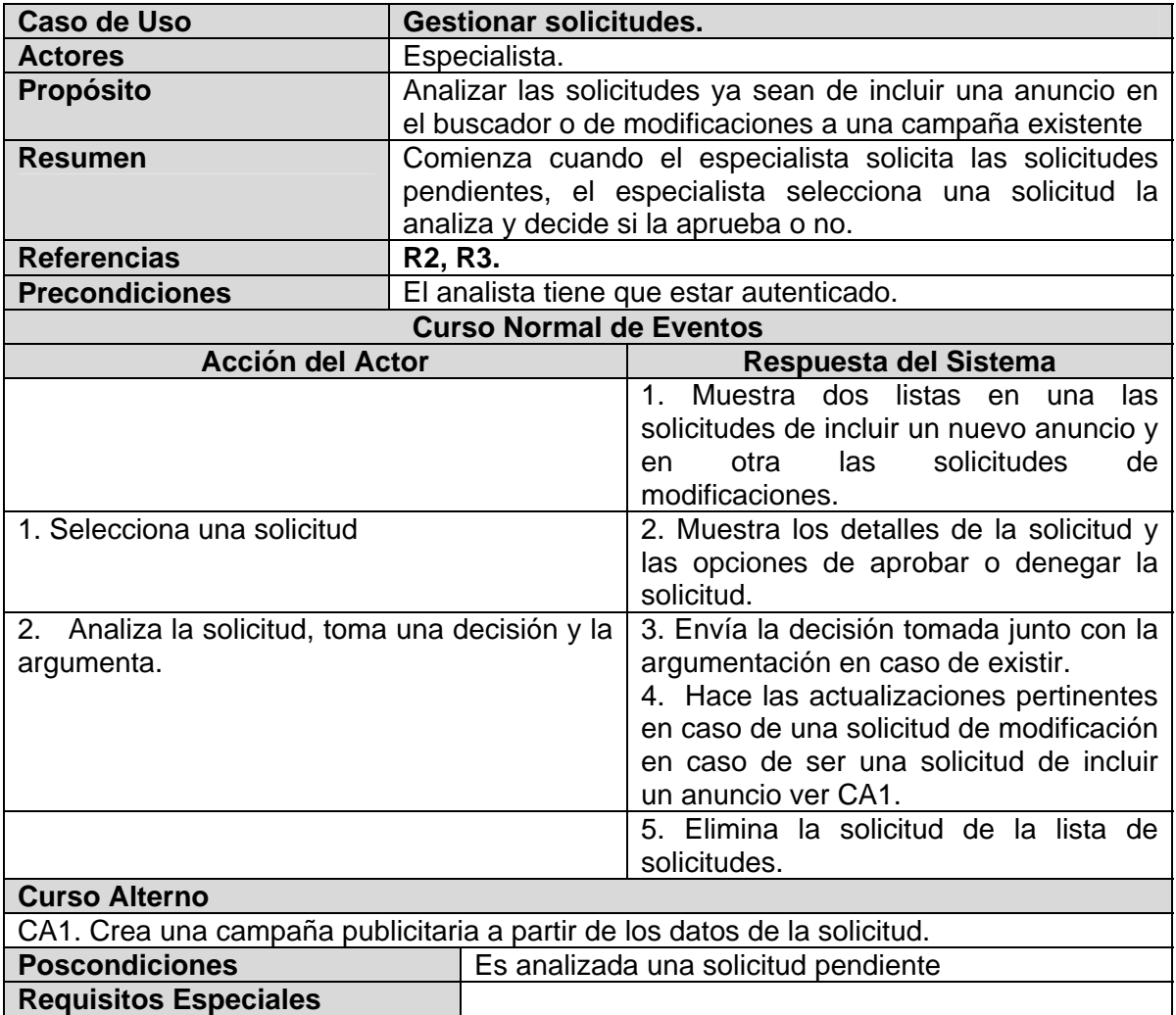

# **CU Actualizar saldo.**

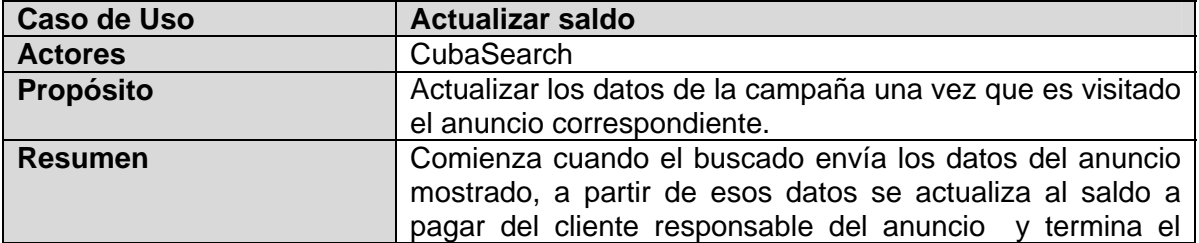

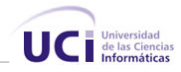

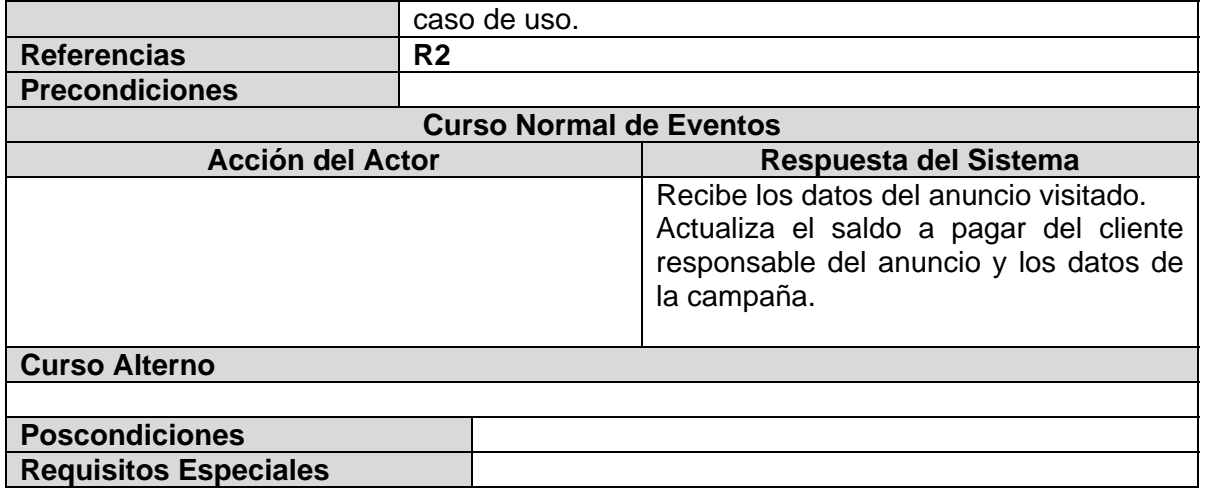

# **CU Seleccionar anuncios a mostrar.**

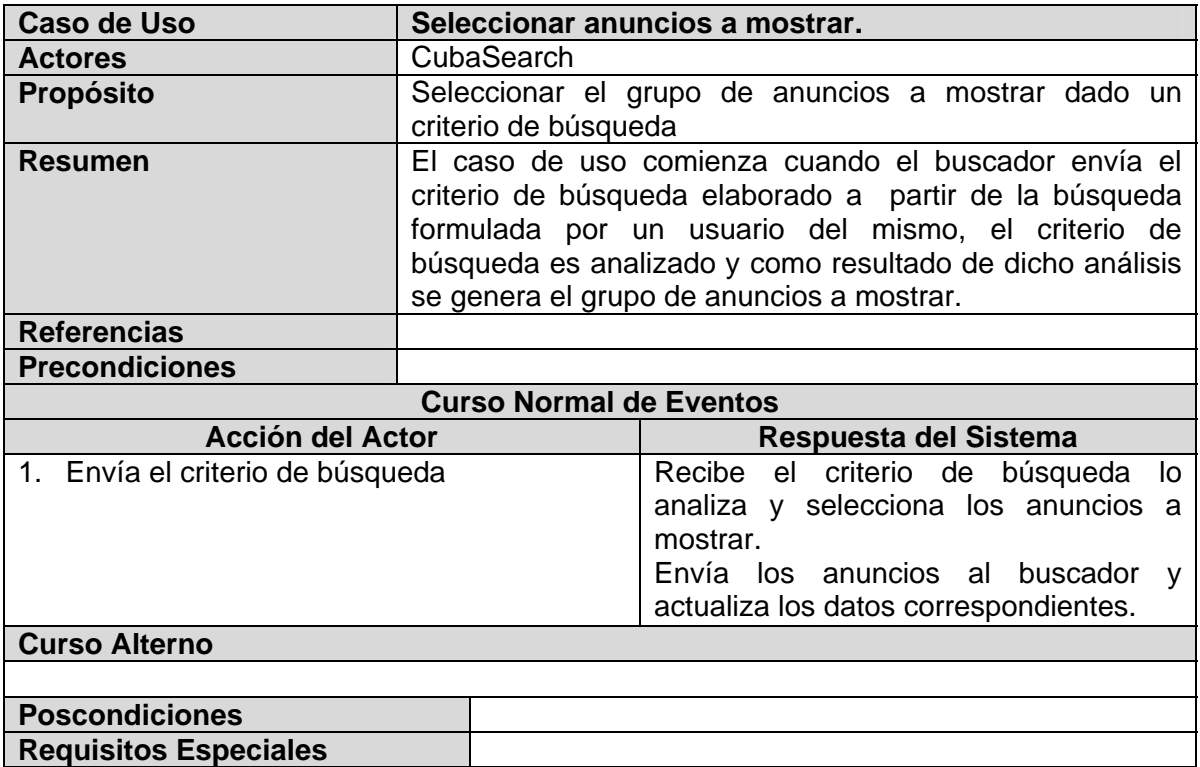

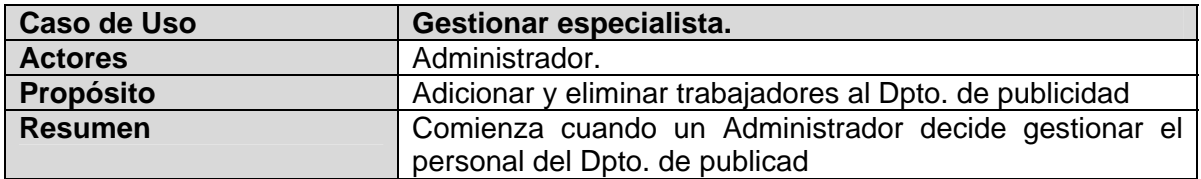

# **CU Gestionar Especialistas.**

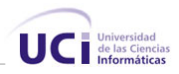

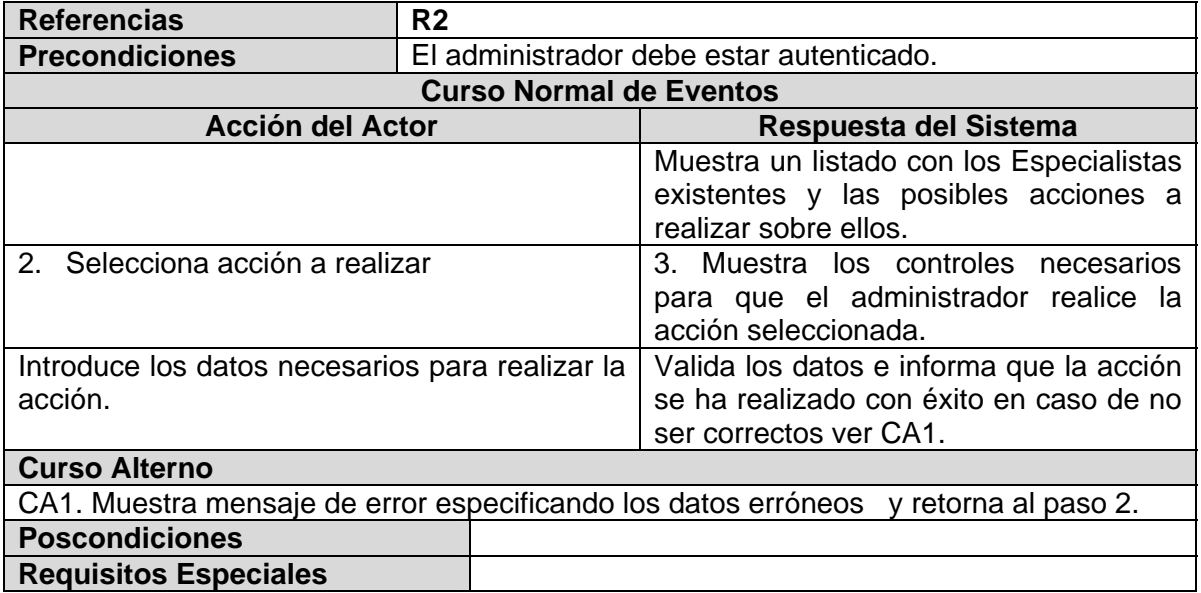

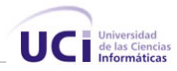

#### **Conclusiones.**

En este capítulo se comenzó a desarrollar la propuesta de solución, obteniéndose a partir del análisis de los procesos del negocio, un listado con las funciones que debe tener el sistema, que se representaron mediante un Diagrama de Casos de Uso, y finalmente se describieron paso a paso todas las acciones de los actores del sistema con los casos de uso con los que interactúan. Gracias a esto ahora podemos empezar a construir el sistema, tratando de que se cumplan todos los requerimientos y las funciones que hemos considerado necesarias en este capítulo.

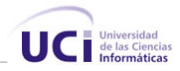

# **Capítulo**  4

# **Construcción de la solución propuesta.**

#### **Introducción.**

En el presente capítulo se modela el sistema y se describe la arquitectura del mismo. Se muestra el modelo de datos y diagrama de clases persistentes para comprender mejor que parte de la información ha de ser almacenada.

En la descripción de la arquitectura se realiza la vista del modelo de despliegue, donde se muestran los artefactos relevantes para la arquitectura y se describe la configuración sobre la cual deberá implementarse el sistema. Se exponen las pautas seguidas para el diseño de la capa de presentación de la aplicación. Se muestra además, cómo las interfaces han sido elaboradas, la estructura de la ayuda y los reportes realizados.

Además, se especifican los estándares a seguir en la codificación, para lograr una mejor organización y un estilo propio del software. Y por último se presenta un modelo de despliegue donde se definen los componentes que conforman la estructura física de la aplicación.

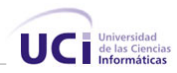

#### **Diagrama de clases.**

El sistema se ha modelado usando el estilo Capas sobre una arquitectura cliente servidor, específicamente la variante de las 3 capas, Cada una puede contener paquetes, en dependencia del nivel de complejidad que presenta, el propósito de dividir en subpaquetes, posibilita mayor entendimiento, independencia, legibilidad y organización a la hora de modelar y entender el sistema.

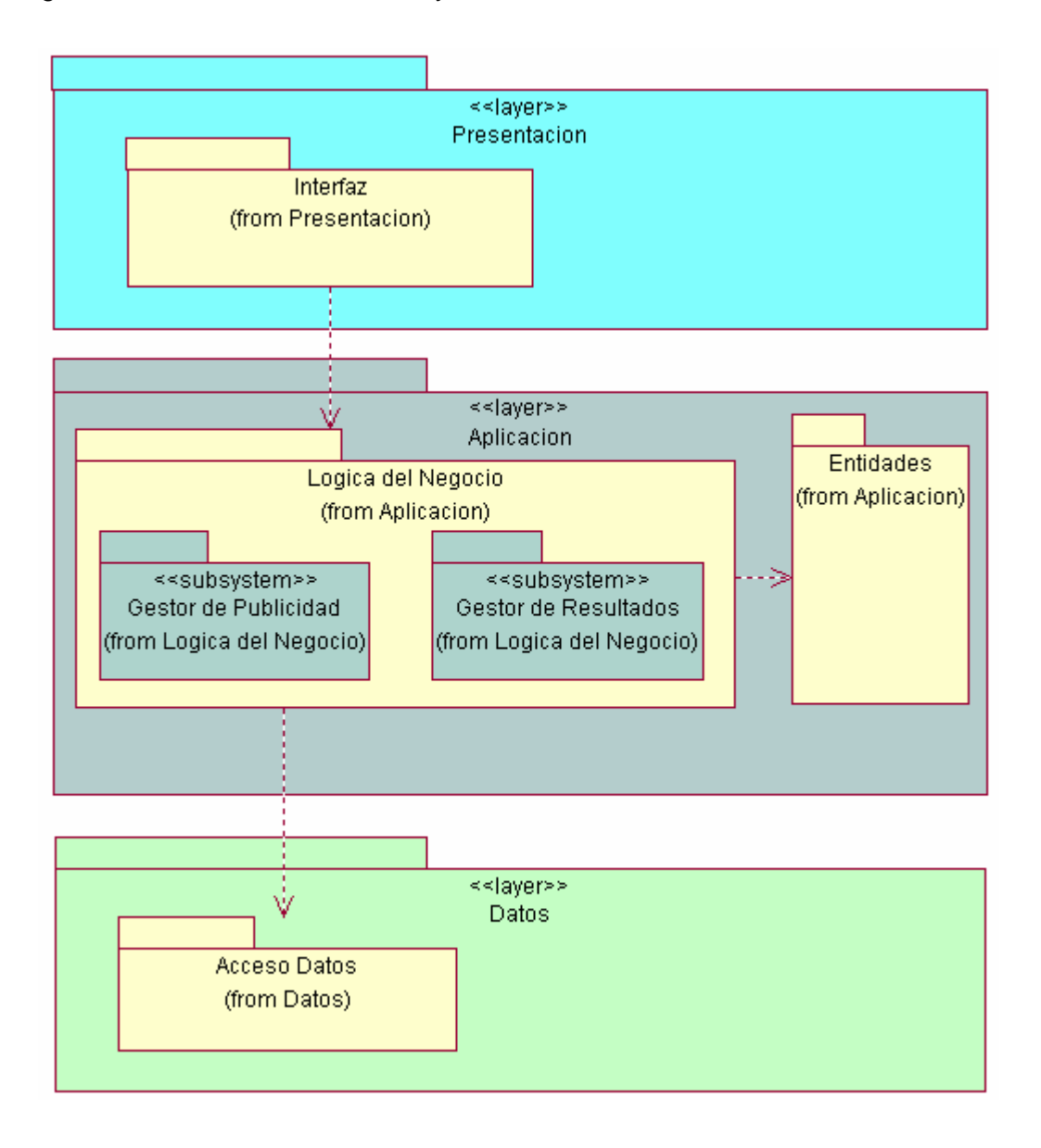

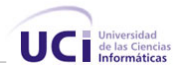

**Capa de presensación:** La capa de presentación es la encargada de interactuar con los usuarios y se corresponde con lo que normalmente se conoce como interfaz de usuario. Contiene un subpaquete Páginas que abarca las clases de interfaz, las que interactúan directamente con los usuarios.

**Capa aplicación:** Aquí se localiza la Lógica del Negocio, esta capa recibe la petición del usuario a través de la capa de presentación y se encarga de darle curso a dichas peticiones, esta capa contiene todas las clases que se encargan de darle el principal funcionamiento al sistema, se realizan las validaciones, cálculos, etc. Contiene dos paquetes, uno Lógica del Negocio que contiene a su vez dos subsistemas, un subsistema es el *Gestor de Publicidad* y el otro subsistema es *Gestor de Resultados* que contiene las clases controladoras para comunicarse con el buscador y dado el griterío de búsqueda generado por este seleccionar los anuncios a mostrar.

**Capa de datos:** Esta es la capa mediante la cual se accede a los repositorios de información. El subpaquete Acceso a Datos contiene las clases que posibilitan el acceso a la Base de Datos y manipular la persistencia de las Entidades.

A continuación se muestran los diagramas de clases correspondientes a cada paquete.

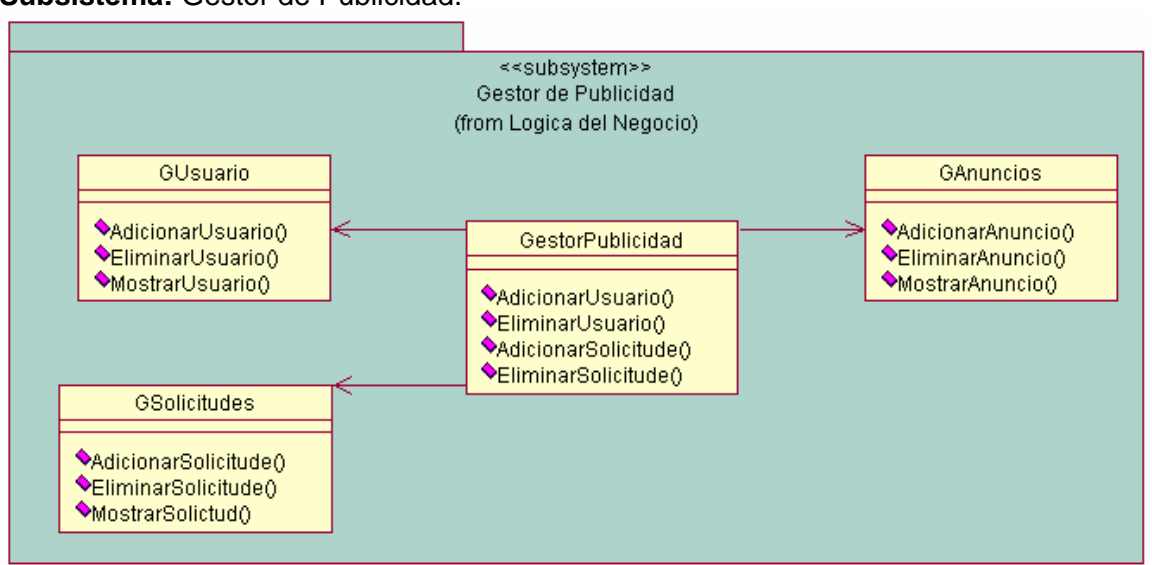

#### **Capa:** Aplicación. **Subpaquete:** Lógica del Negocio. **Subsistema:** Gestor de Publicidad.

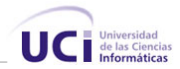

#### **Capa:** Presentación. **Subpaquete:** Interfaz.

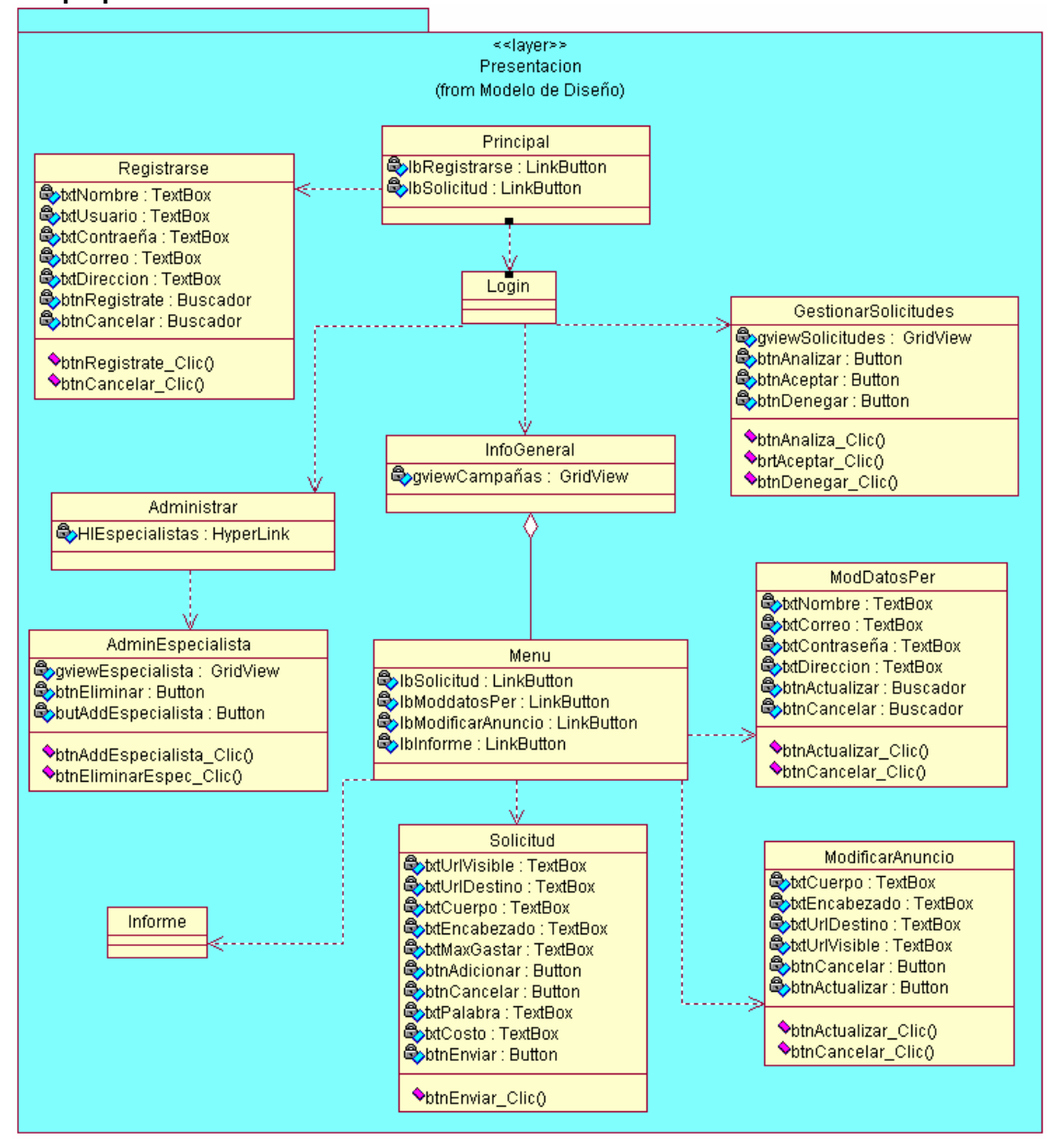

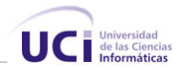

#### **Capa:** Aplicación. **Subpaquete:** Lógica del Negocio. **Subsistema:** Gestor de Resultados.

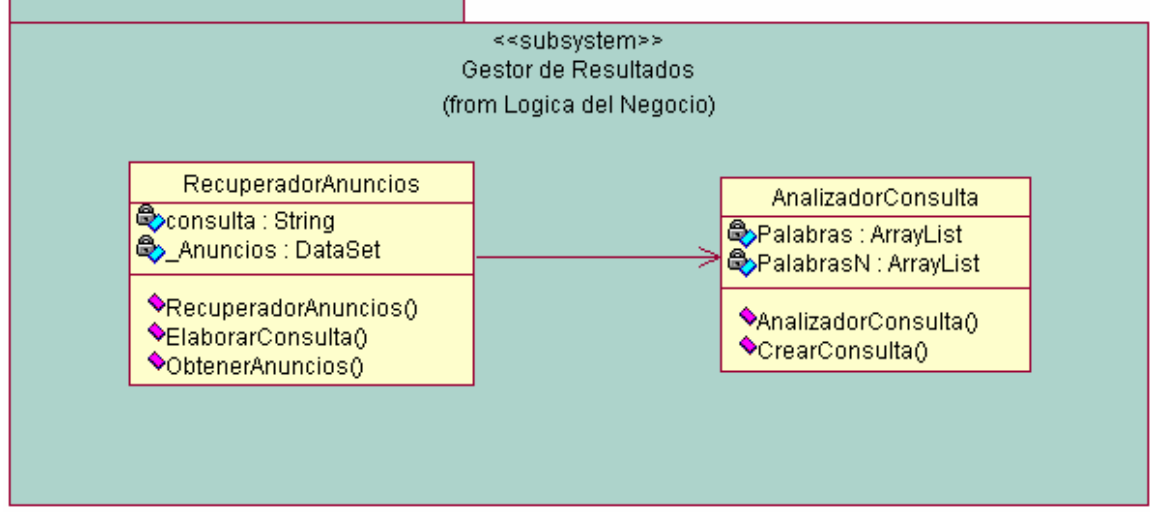

**Capa:** Aplicación.

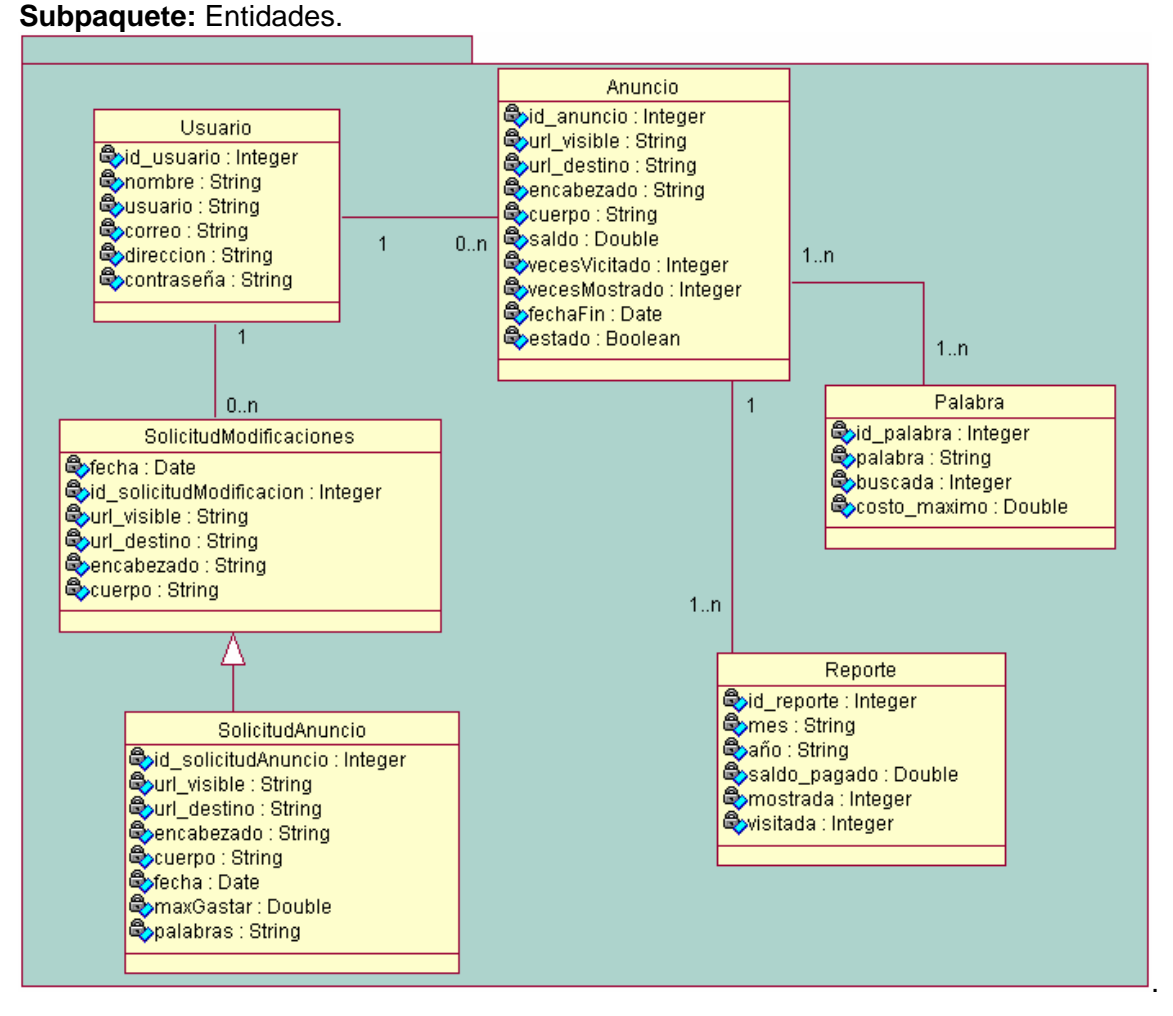

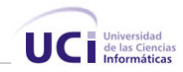

#### **Capa:** Datos. **Subpaquete:** Acceso a Datos.

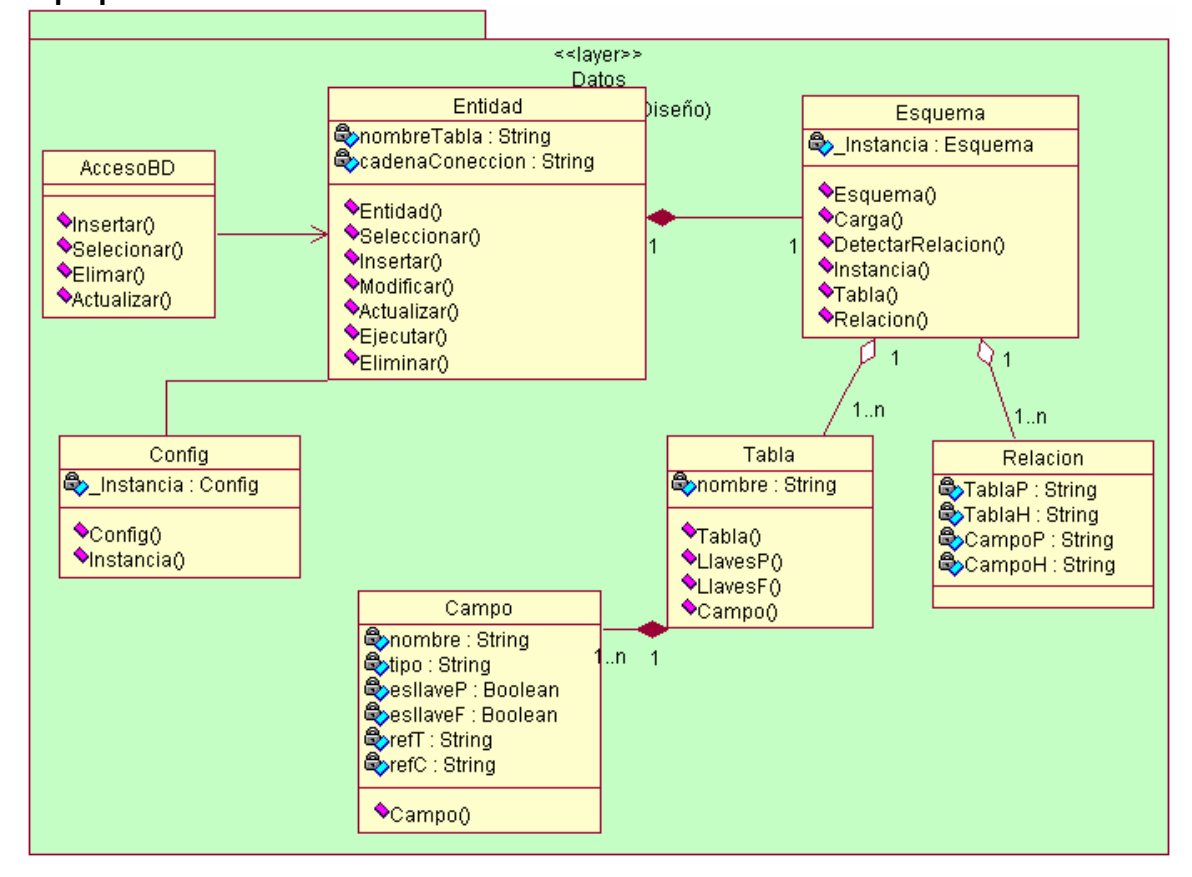

#### **Diseño de la base de datos.**

Para diseñar la base de datos del sistema, utilizamos el diagrama de clases persistentes y el modelo de datos, que están basados en la modelación de las clases del epígrafe anterior. Algunas de las clases representaban los datos que se obtienen y almacenan durante los procesos de la aplicación, estos son lo que pueden modelarse a través de un diagrama de clases persistentes, lo que permitirá ver la relación entre los datos, y completará la modelación de la lógica de negocio de la aplicación.

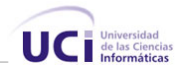

# **Diagrama de clases persistentes.**

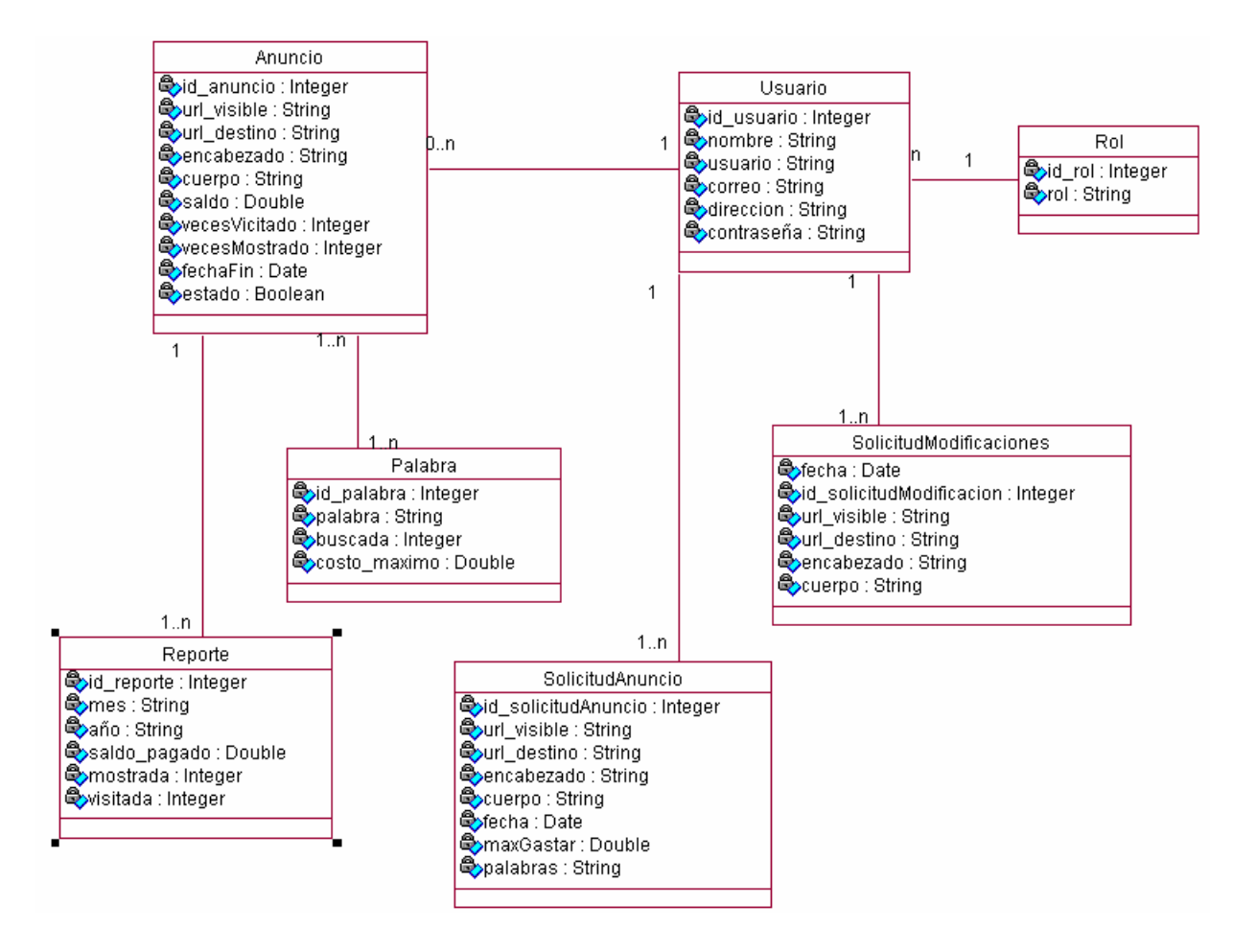

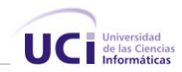

# **Modelo de datos.**

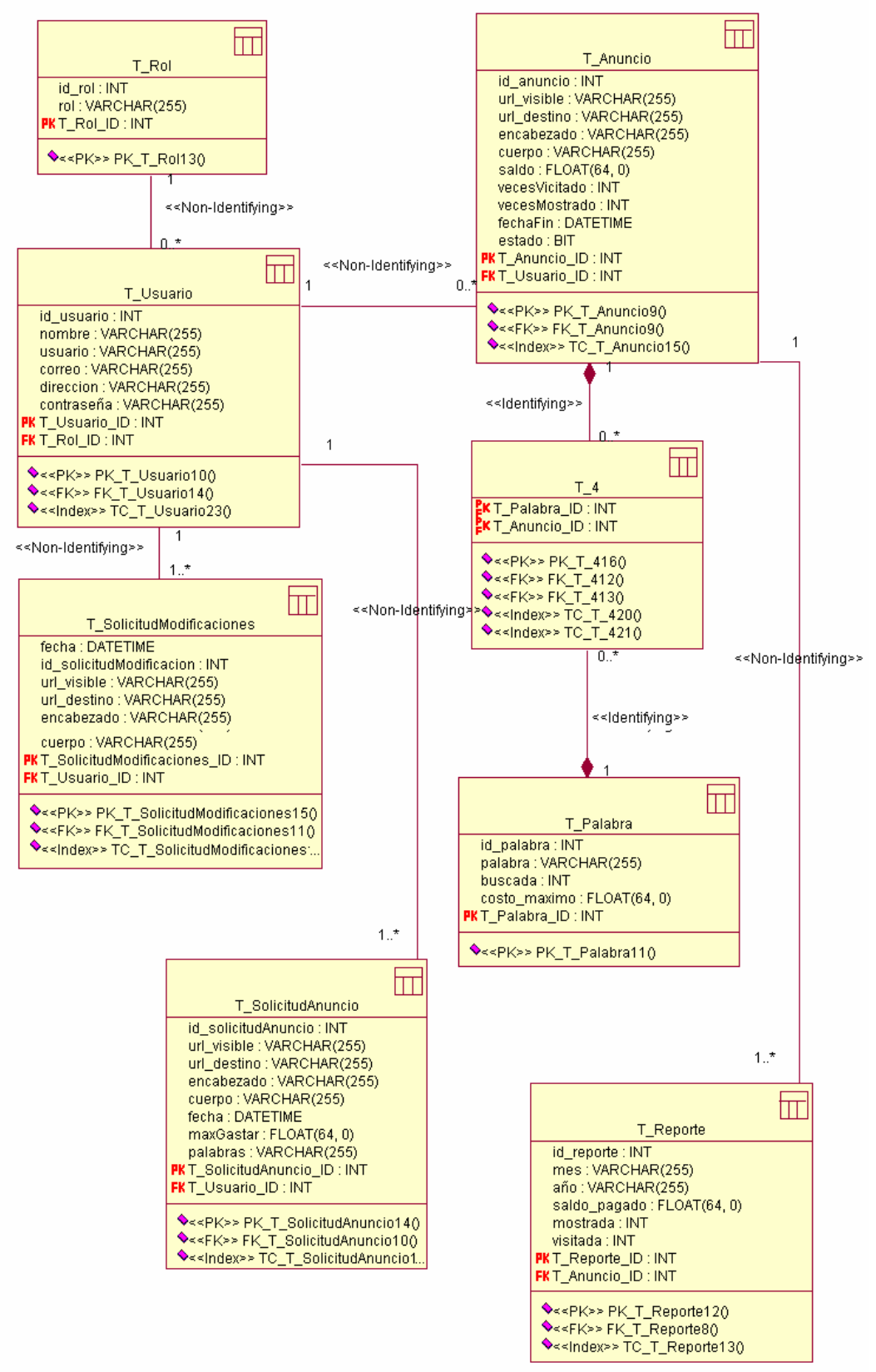

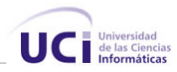

#### **Tratamiento de Excepciones**

El tratamiento de excepciones es sumamente importante en cualquier aplicación. Las excepciones que puedan ocurrir en tiempo de ejecución se tratan haciendo uso del mecanismo de tratamiento de excepciones que brinda .NET, sin embargo se realizan una serie de validaciones del lado del cliente que contribuyen a evitar errores en tiempo de ejecución, por ejemplo se habilitan y deshabilitan los botones en dependencia del momento y si pueden o no ser utilizados, se realizan también validaciones que garantizan que los datos suministrados por los usuarios no tengan inconsistencias, se verifican los campos obligatorios y el tipo de datos a suministrar.

#### **Estándares de Codificación**

Los estándares de codificación son reglas específicas a un lenguaje que reducen perceptiblemente el riesgo a introducir errores, no destapan problemas existentes, mas bien ayudan a evitar que estos ocurran. Durante el desarrollo estos estándares ayudan a crear un código de alta calidad y a realzan considerablemente la capacidad de mantenimiento a largo plazo del producto final. Entre otras ventajas de programar usando estándares de codificación están:

- Reducir la posibilidad de producir errores.
- Hacer el código más uniforme y fácil de entender.
- Hacer el software más fácil de entender.

En esta aplicación se ha utilizado el estándar de codificación "Camel Case" que principalmente tiene que ver con la capitalización de los caracteres. Así mismo, se ha seguido el estilo de codificación propuesto por Microsoft para programar con C#.

#### **Declaraciones**

En el momento de nombrar las clases, variables y funciones se ha tenido especial cuidado, en el caso de las variables se le antepone un prefijo al nombre indicando el tipo de variable que es, la siguiente lista muestra ejemplo de algunas declaraciones de tipos de variables.

- Campos de edición: **txt**Nombre.
- Campos de selección: **lbx**Nombre o **chk**Nombre.
- Botones de acción: **btn**Nombre.
- Variables de control de ciclos: **i**, **j**, **k.**

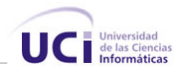

- Datalist: **dtl**Nombre.
- Datasets: **ds**Nombre.
- Conexión: **conn**Nombre.

#### **Modelo de despliegue.**

El modelo de despliegue es un modelo de objetos que describe la distribución física del sistema en términos de cómo se distribuye la funcionalidad entre los nodos de cómputo, se utiliza como entrada fundamental en las entradas del modelo de diseño e implementación debido a que la distribución del sistema tiene una influencia principal en el diseño.

El sistema se ha construido siguiendo la arquitectura de 3 Capas, logrando así una independencia entre los componentes de Presentación, Aplicación y Datos. Dentro de la capa de Aplicación se han agrupado en dll diferentes los componentes relacionados directamente con la solicitud y tratamiento de campañas publicitarias y las clases que intervienen en la selección de los anuncios a mostrar.

Existe un servidor SQL 2000 que contiene la BD, el servidor de aplicaciones reside en un Server separado que contiene el Internet Information Server (IIS), este Server tiene instalada la versión 2.0 del Framework de .NET. Los clientes son los distintos usuarios que hacen uso del sistema accediendo a través de la red mediante un navegador.

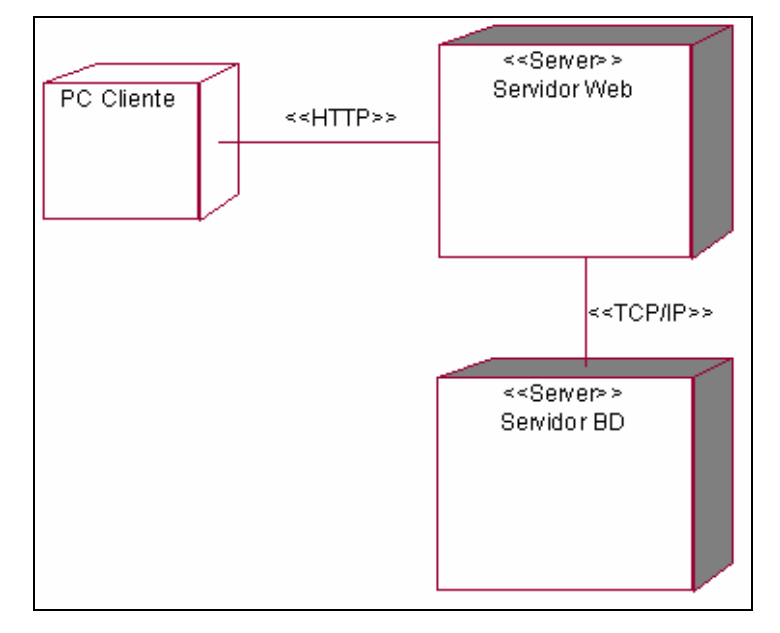
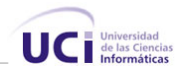

#### **Modelo de implementación.**

#### **Paquetes Gestor de Publicidad y Entidades.**

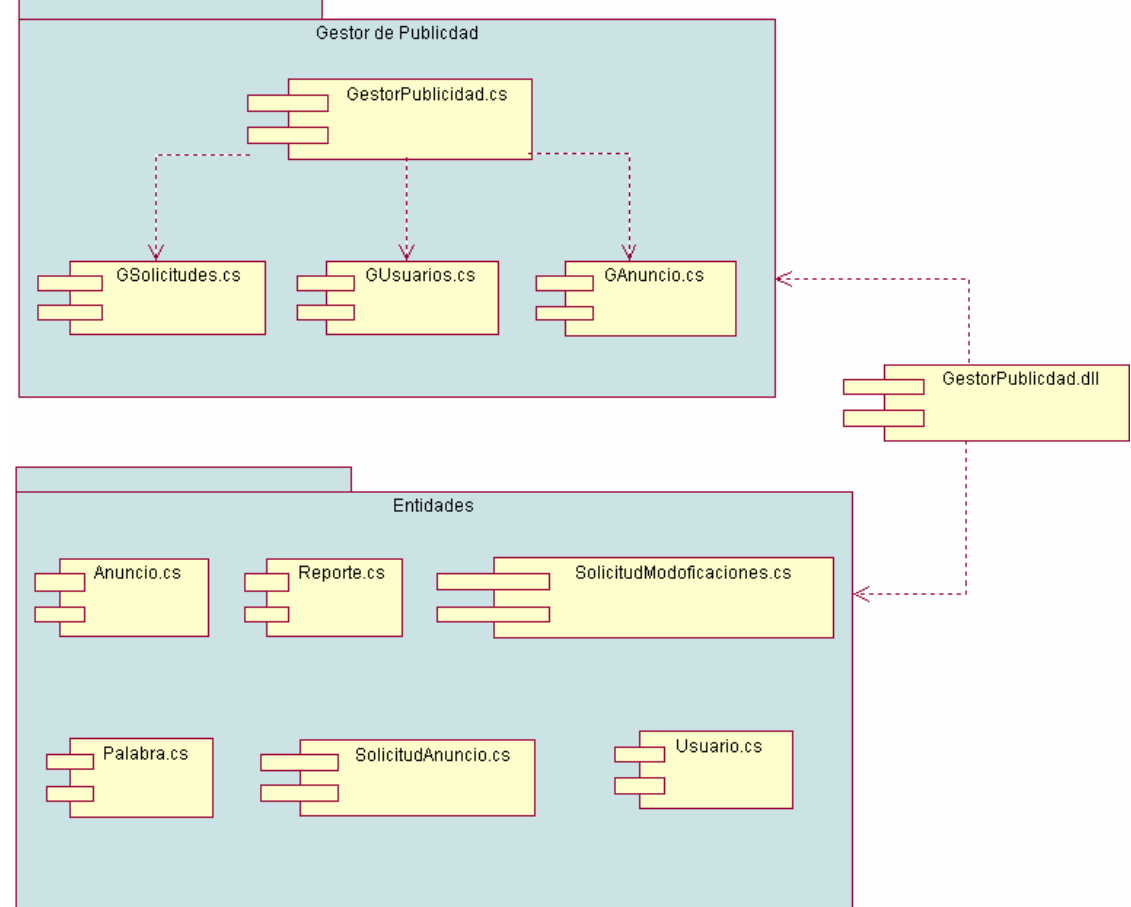

#### **Paquete Gestor de Resultaos.**

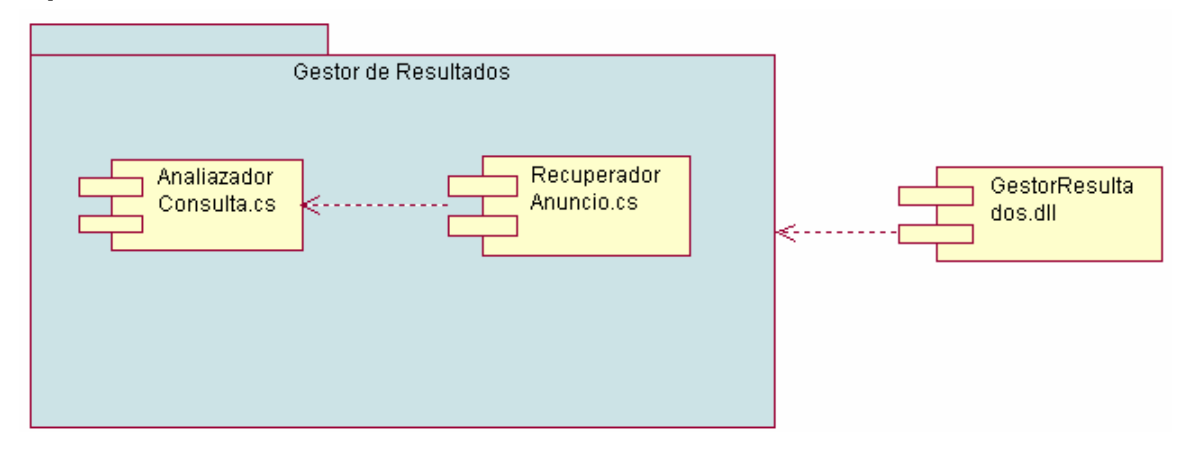

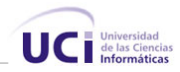

### **Paquete Acceso a Datos.**

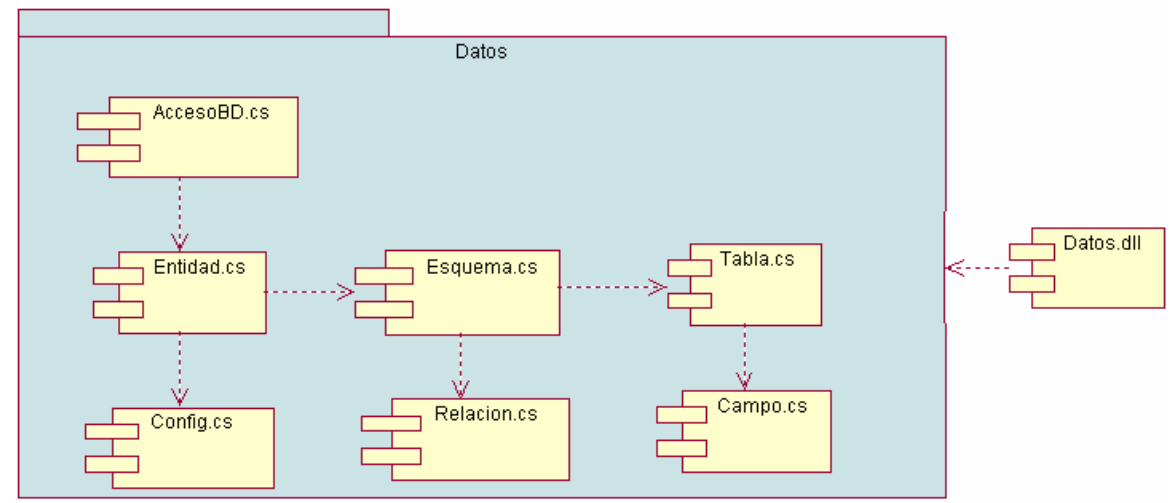

#### **Paquete Presentación.**

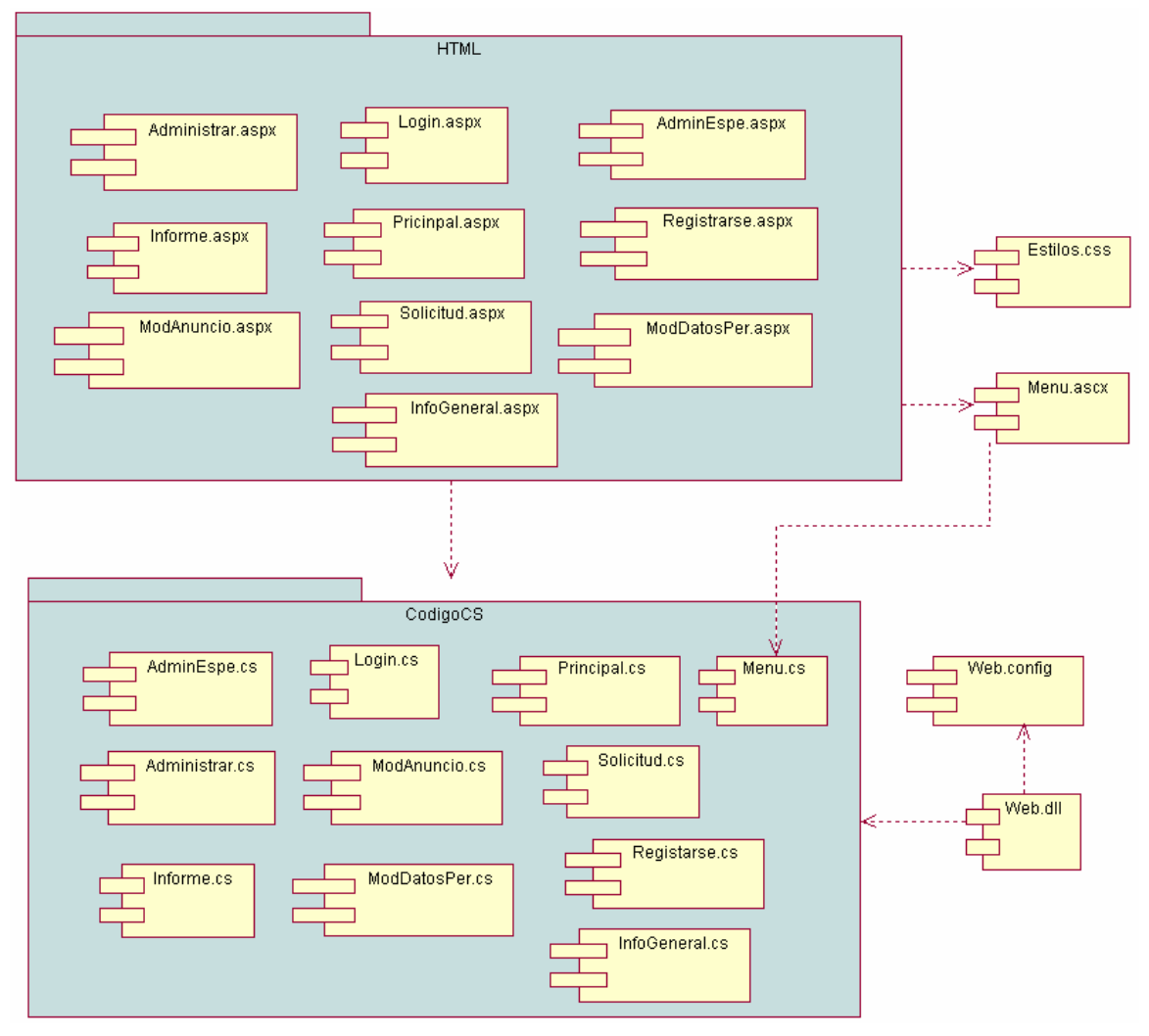

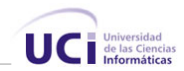

#### **Explicación de los componentes.**

Paquete **Acceso a Datos.** En este paquete se encuentran los componentes que contienen las implementaciones de las clases que se ocupan de manipular la persistencia de las clases persistentes del sistema.

Paquete **Gestor de Publicidad.** Contiene los componentes contenedores de las implementaciones de las clases que dan funcionamiento al Gestor de publicidad, las principales clases controladoras encargadas de gestionar lo referente a los anuncios, solicitudes, etc.

Paquete **Gestor de Resultados.** Aquí se encuentran los componentes que contienen las implementaciones de las clases encargadas de seleccionar los anuncios a mostrar en le buscador a partir de un criterio de búsqueda.

El paquete **Entidades** contiene los componentes donde se encuentran las implementaciones de las clases entidades del sistema.

En el paquete **Código CS** se encuentran los códigos fuentes de las páginas aspx.

**Datos.dll** Librería que agrupa las clases encargadas de manejar la persistencia de las clases.

**GestorResultados.dll** Librería que agrupa las clases encargadas de seleccionar los anuncios a mostrar en el buscador.

**GestorPublicidad.dll** Contiene la implementación de las clases controladoras del gestor de publicidad, las clases indispensables para el funcionamiento básico del sistema.

**Web.dll** Librería necesaria para el funcionamiento de las páginas de la aplicación, contiene la implementación de las clases del paquete de presentación.

**Estilos.css:** Hoja de estilos para las páginas, contiene los estilos definidos para el sitio. **Web.config:** Archivo de configuración del sitio con formato de XML que contiene datos globales necesarios para diversas páginas.

**Esquema.xml:** Elemento que contiene el esquema de la Base de Datos. Este archivo es utilizado en el paquete de Acceso a Datos.

**Config.xml:** Archivo que contiene algunos datos necesarios para el correcto funcionamiento del paquete de acceso a datos, como por ejemplo la conexión a la BD

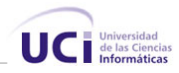

Páginas Web.

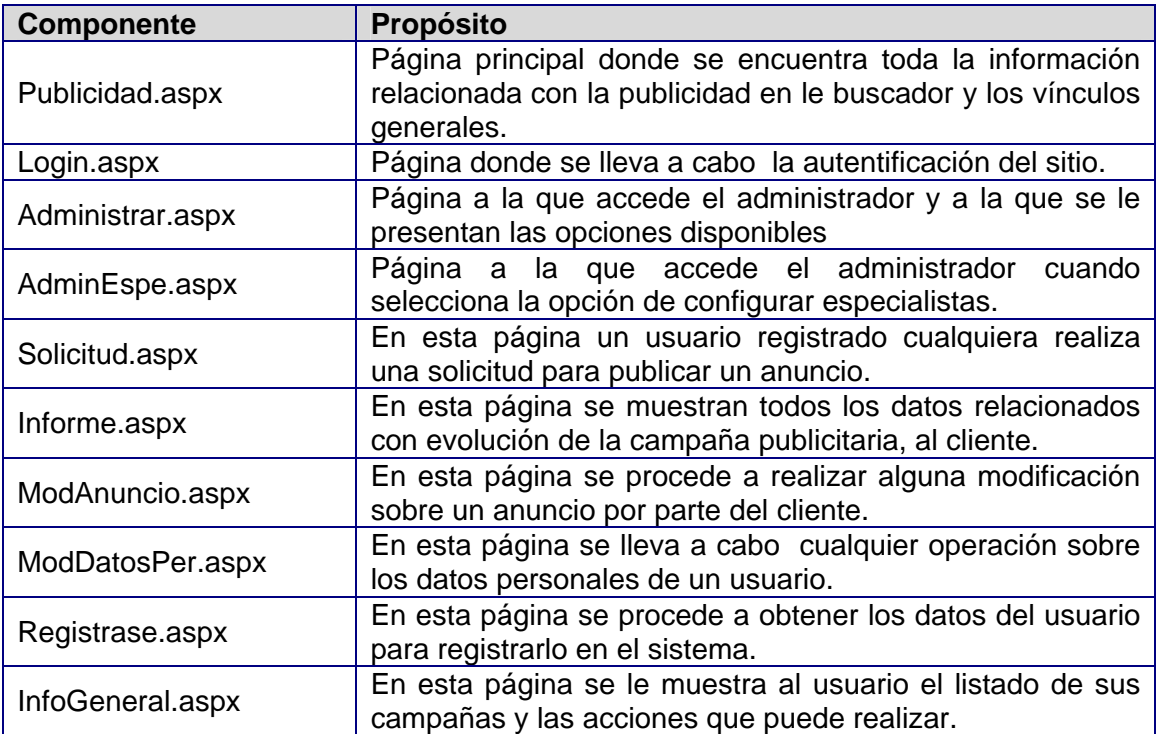

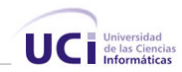

#### **Conclusiones.**

En este capítulo se ha llevado a cabo la descripción de las clases y demás elementos necesarios para la implementación. Se obtuvo el diagrama de clases del sistema, separado por paquetes. Se definieron, cuáles son las clases persistentes, luego, a partir de esto, se construyó el modelo de datos. Se expusieron las pautas seguidas para el diseño de la interfaz, y se explicó cómo está estructurada la aplicación físicamente, mediante los modelos de despliegue y de componentes.

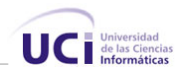

### **Conclusiones.**

Con este trabajo se ha creado un gestor de publicidad para el buscador CubaSearch, entre sus principales funcionalidades está la posibilidad de segmentar la publicidad según los intereses de los usuarios. La herramienta desarrollada se integrará al buscador CubaSearch, el cual será hospedado por el portar CubaSi, le otorga al buscador un valor agregado ya que no solo será el primer buscador mixto cubano sino que también brindará la posibilidad de hacer publicidad en él a los demás sitios cubanos.

Para decidir la forma en que se tratará la publicidad en el buscador se realizó un estudio de los principales buscadores a nivel mundial y de cómo tratan el tema de la publicidad una vez definida la manera en que se tratará la publicidad en CubaSearch se desarrollo el sistema siguiendo la metodología RUP, y se utilizaron representaciones UML para la modelación de todas las fases del proyecto.

El sistema resultante está provisto de las funcionalidades necesarias para gestionar la publicidad en el buscador y utiliza técnicas modernas de programación orientada a objetos.

Por todo lo anterior se concluye que los objetivos propuestos para el presente proyecto han sido cumplidos satisfactoriamente. Se incluyen una serie de recomendaciones que deben tenerse en cuenta para el trabajo futuro.

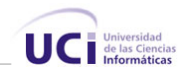

## **Recomendaciones.**

Los objetivos de este trabajo han sido logrados, pero a lo largo de su desarrollo, han surgido ideas que podría implementarse en un futuro que mejorarían el rendimiento y harían que la aplicación fuese más útil y efectiva, para lo que se recomienda.

- ¾ Realizar un estudio sobre otras formas de realizar publicidad vinculada a buscadores, especialmente a Ad\_sense.
- ¾ Estudiar las diversas maneras mediante las cuales un usuario puede acceder a un anuncio para definir cuales de ellas son validas y desarrollar una herramienta que permita validar las visitas a los anuncios.
- ¾ Desarrollar herramientas que permitan estimar el costo de un anuncio para facilitar el proceso de confeccionar del anuncio.

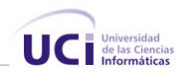

## **Referencias Bibliográficas:**

[1]. Que es CGI http://www.desarrolloweb.com/articulos/758.php?manual=27 (20/3/2006).

[2]. http://tramullas.com/documatica/2-4.html. (5/04/2006).

[3]. Jacobson, Ivar; Booch, Grady y Rumbaugh, James. El Proceso Unificado de Desarrollo de Software. Editorial Félix Varela, La Habana, 2004.

[4]. Craig Larman. UML y Patrones. Introducción al Análisis y Diseño Orientado a Objetos. Prentice Hall Hispanoamérica, SA..., 1999.

[5]. Mesa redonda informativa Internet: Mitos y realidades. Cuba en la Red, efectuada en los estudios de la Televisión Cubana, el 22 de enero de 2004, "Año del 45 aniversario del triunfo de la Revolución".(Versiones Taquigráficas — Consejo de Estado) *http://www.cubaminrex.cu/Sociedad\_Informacion/Cuba\_Internet.htm*

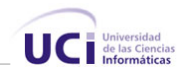

# **Bibliografía.**

1. Booch, G., Rumbaugh, J., Jacobson, I.: *El Proceso Unificado de Desarrollo de Software*. Addison-Wesley 2000.

2. Craig Larman. *UML y Patrones. Introducción al Análisis y Diseño Orientado a Objetos*. Prentice Hall Hispanoamérica, SA..., 1999.

3. Microsoft Visual Studio .NET Professional: información general acerca de las características.

http://www.microsoft.com/spanish/msdn/vstudio/productinfo/features/profeatures.asp (12/1/2006)

4. Cruz A, José A. *Buscador Web* Trabajo de Diploma para optar por el título de Licenciado en Ciencia de la Computación. Universidad de las Ciencias Informáticas. Ciudad de la Habana, julio de 2004.

5. Biblioteca de Consulta Microsoft ® Encarta ® 2004. Publicidad.

6. Tramullas, Dr. Jesús: Bibliotecas y Centros de Documentación: *"Internet para bibliotecarios y documentalistas"*

7. Ayuda del Visual Studio .NET 2005

http://www.microsoft.com/spanish/msdn/latam (15/03/2006)

8. Gary W. Hansen y James V. Hansen. Diseño y Administración de bases de Datos 2da Edicion.